# **UNIVERSIDADE FEDERAL DE CAMPINA GRANDE CENTR O D E CIENCIA S E TECNOLOGI A**  COORDENAÇAO DE POS-GRADUAÇAO EM **ENGENHARIA ELETRIC A**

# **APRIMORAMENTO DE TECNICAS DE SINTESE DE FUNÇÕES UTILIZADAS EM SIMULAÇÕES DE TRANSITORIOS ELETROMAGNETICOS**

# **ESTÁCIO TAVARES WANDERLEY NETO**

**CAMPINA GRANDE - PARAIBA - BRASIL** 

**Maio de 2003** 

## **APRIMORAMENTO DE TECNICAS DE SINTESE DE FUNCOES UTILIZADAS EM SIMULAÇÕES DE TRANSITÓRIOS**  $ELETROMAGNÉTICOS$

*Dissertagao submetida ao colegiado dos cursos de Pos-Graduacao em Engenharia Eletrica da Universidade Federal de Campina Grande, em cumprimento as exigencias para obtencao do Grau de Mestre em Ciencias no Dominio*  da Engenharia Elétrica.

 $\mathcal{F}_\mathrm{c}$ 

 $\mathcal{I}$ 

Área de Concentração: Processamento da Energia.

## **Estacio Tavares Wanderley Neto**  Orientando

# **Washington Neves, Ph.D.**  Orientador

Campina Grande - Paraiba - Brasil Abril de 2003

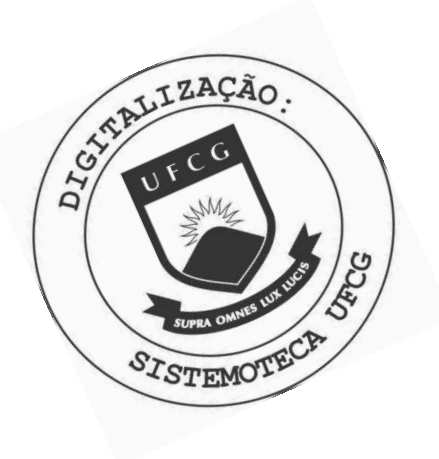

W245a Wanderley Neto, Estacio Tavares Aprimoramento de tecnicas de sintese de funcoes utilizadas em simulacoes de transitorios eletromagneticos / Estacio Tavares Wanderley Neto. - Campina Grande, 2003. 73 f. Dissertacao (Mestrado em Engenharia Eletrica) -Universidade Federal de Campina Grande, Centro de Ciencias e Tecnologia.

> 1. Transientes - Engenharia Eletrica 2. Simulacoes 3. Linha de Transmissao 4. Ajuste de Funcoes - Engenharia Eletrica 5. Dissertacao I. Neves, Washington Luiz Araujo II. Universidade Federal de Campina Grande - Campina Grande (PB) III. Título

> > CDU 621.3.015.3(043)

#### APRIMORAMENTO DE TÉCNICAS DE SÍNTESE DE FUNÇÕES UTILIZADAS EM SIMULACOES DE TRANSITORIOS ELETROMAGNETICOS

#### ESTACIO TAVARES WANDERLEY NETO

Dissertação Aprovada em 09.05.2003

washington fuse fray deves<br>washington LUIZ ARADJO NEVES, Ph.D., UFCG Orientador

Cua de Cultipo 5 7

Componente da Banca

BENEMAR ALENCAR DE SOUZA, D.Sc., UFCG

Componente da Banca

#### CAMPINA GRANDE - PB Maio-2003

# Agradecimentos

Primeiramente a Deus, agradeeo pela saiide, pela disposicao, pela fe, e por todos aqueles que Ele colocou em meu caminho para me orientar e ajudar quando necessário, para me corrigir quando eu errasse, para me eonsolar quando eu estivesse triste, e principalmente para compartilhar comigo todos os meus momentos de alegria.

Ao meu pai, que mesmo ausente fisicamente, estara sempre presente em meu coração tomando parte de todos os momentos importantes da minha vida.

A minha mae, minha maior incentivadora, fonte de forea e exemplo de fe e perseverança.

Aos meus irmãos, junto a quem sempre posso conseguir apoio, carinho e incentivo.

Ao Professor Washington Neves, por partilhar comigo um pouco do seu conhecimento através de sua orientação.

Aos Professores Edson Guedes, Benemar Alencar e demais professores do Grupo de Sistemas de Potência pelo incentivo e disposição para me ajudar nos momentos de dúvida.

A Luciano, Damasio, Helvio, Cida e demais amigos do Laboratorio de Alta Tensao que compartilham comigo as angustias e alegrias de sermos ainda estudantes.

Aos amigos que, fora do meio academico.

Aos funcionarios da Copele e do Laboratorio de Alta Tensao.

A CAPES e a Chesf, pelo auxilio financeiro.

# Sumário

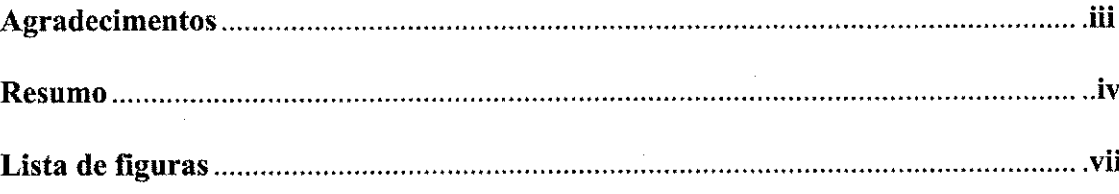

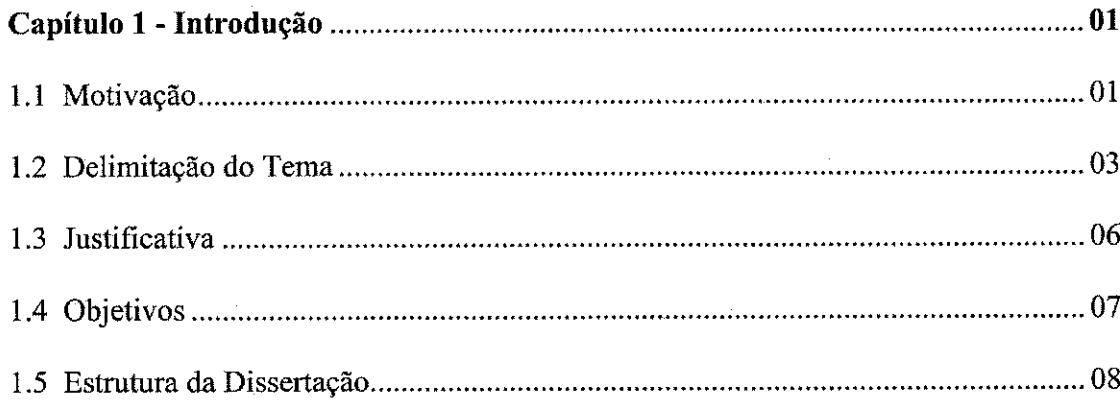

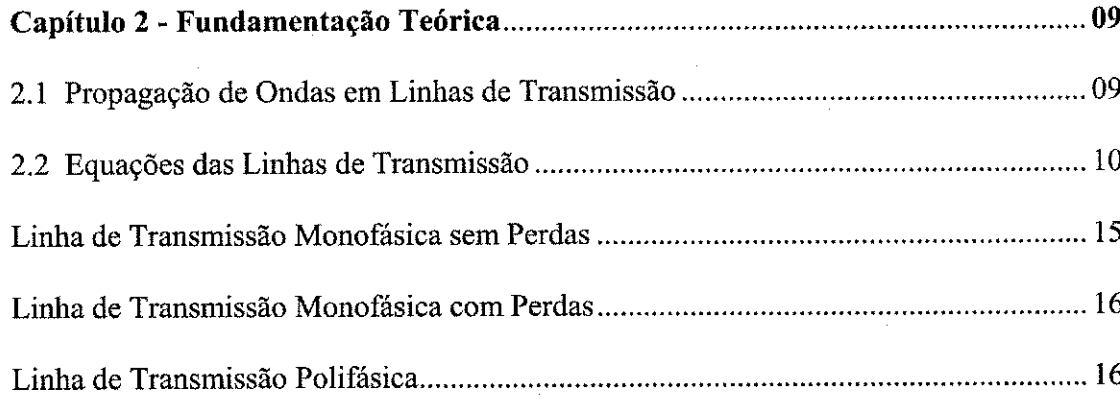

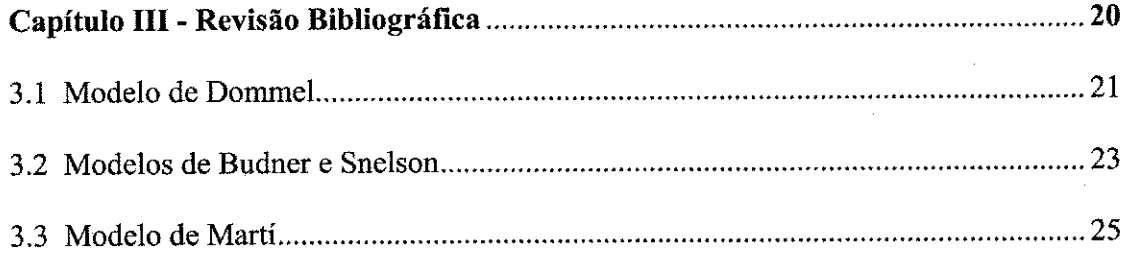

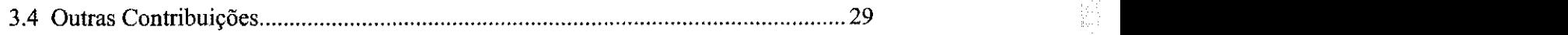

 $\hat{\mathcal{F}}$ 

,我就会让他会说道:"你们,你们就要搞到了我的。""你们,你们也没有说,我们的人,你们的人,你们就是我们的人,你们的人,你们的人,你们的人,我们就是我们的人,我就是我们的人,你们的人,我们的人,我们的

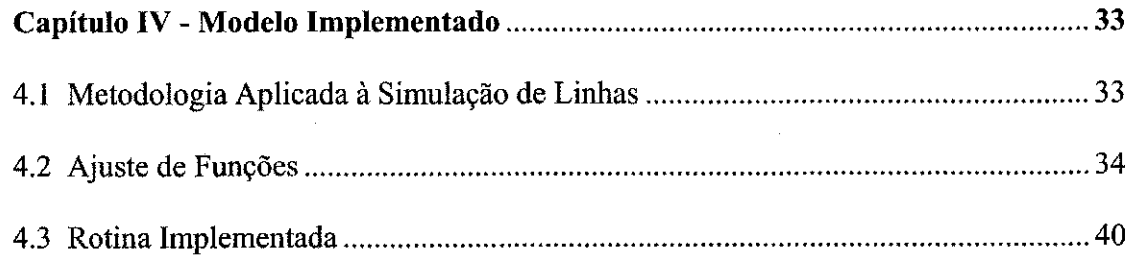

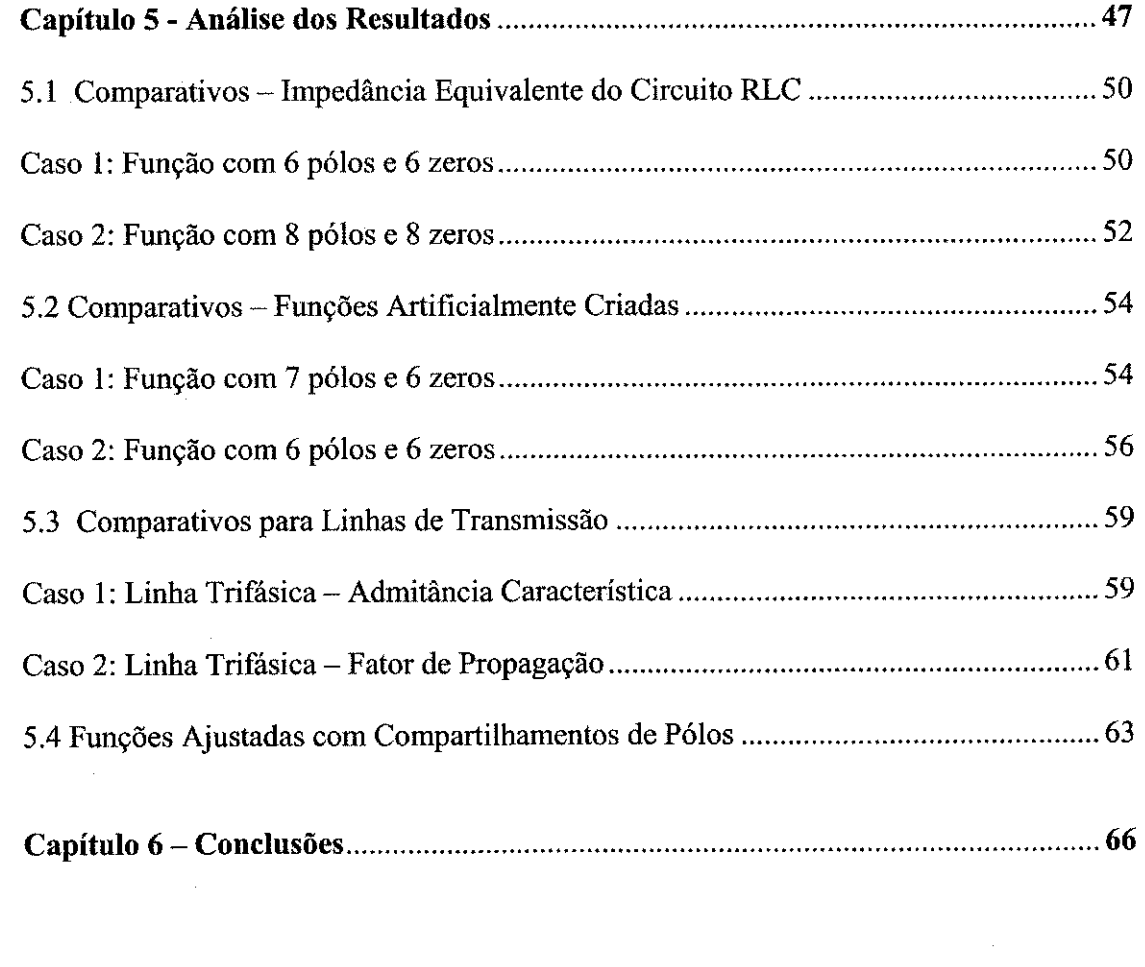

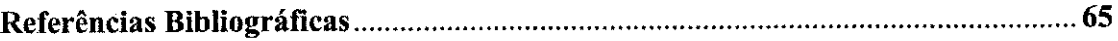

 $\frac{1}{2}$ 

# $\vec{v}$

1.2000年4月1日的400年,1990年,1990年,1990年4月1日,1990年,1990年,1990年,1990年,1990年,1990年,1990年,1990年,1990年,1990年,1990年,1990年<br>1990年,1990年,1990年,1990年,1990年,1990年,1990年,1990年,1990年,1990年,1990年,1990年,1990年,1990年,1990年,1990年,1990年,1990年,1

# Lista de Figuras

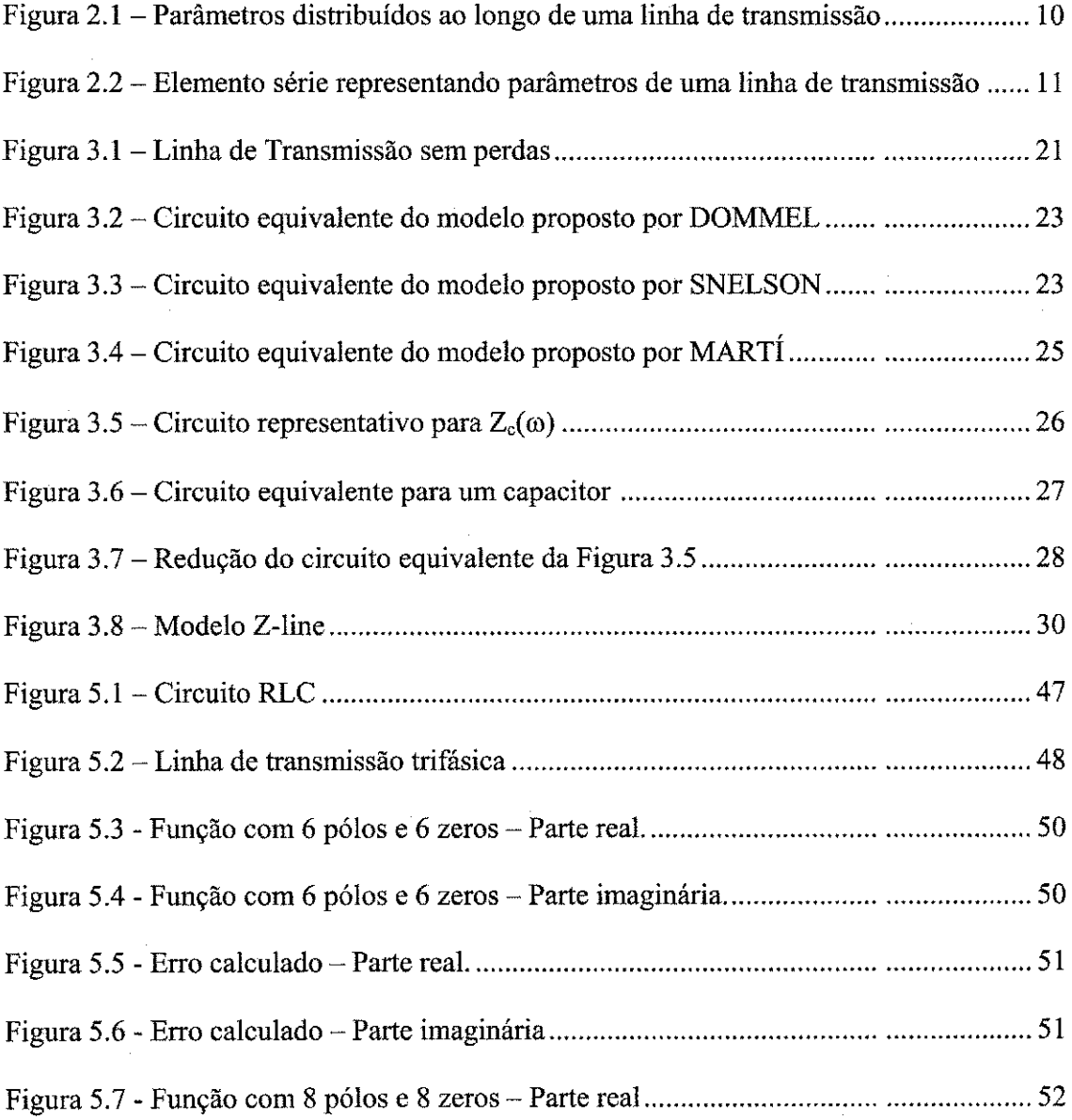

## viii

(1) 新华地域新华大学教授的基础基础。

- 「大阪教授の大阪教授のおよびのおおかなので、このことをあるとものです」と考える。 おおさばえ しょうきょう しょうしん こうかいしゃ きょうしゃ かいしょう かいしゅう かいしゅう しょうかん はんしょう

,我们的是我的学校的,我们的是我们的爱好的孩子。" "我们的是我们的好的,我们的爱好的爱好的。" "我们的,我们的,我们的,我们的,我们的,我们的,我们的,我们的

 $\frac{1}{\sqrt{2}}\sum_{i=1}^{n} \frac{1}{\sqrt{2}}\left(\frac{1}{\sqrt{2}}\right)^2$ 

ý,

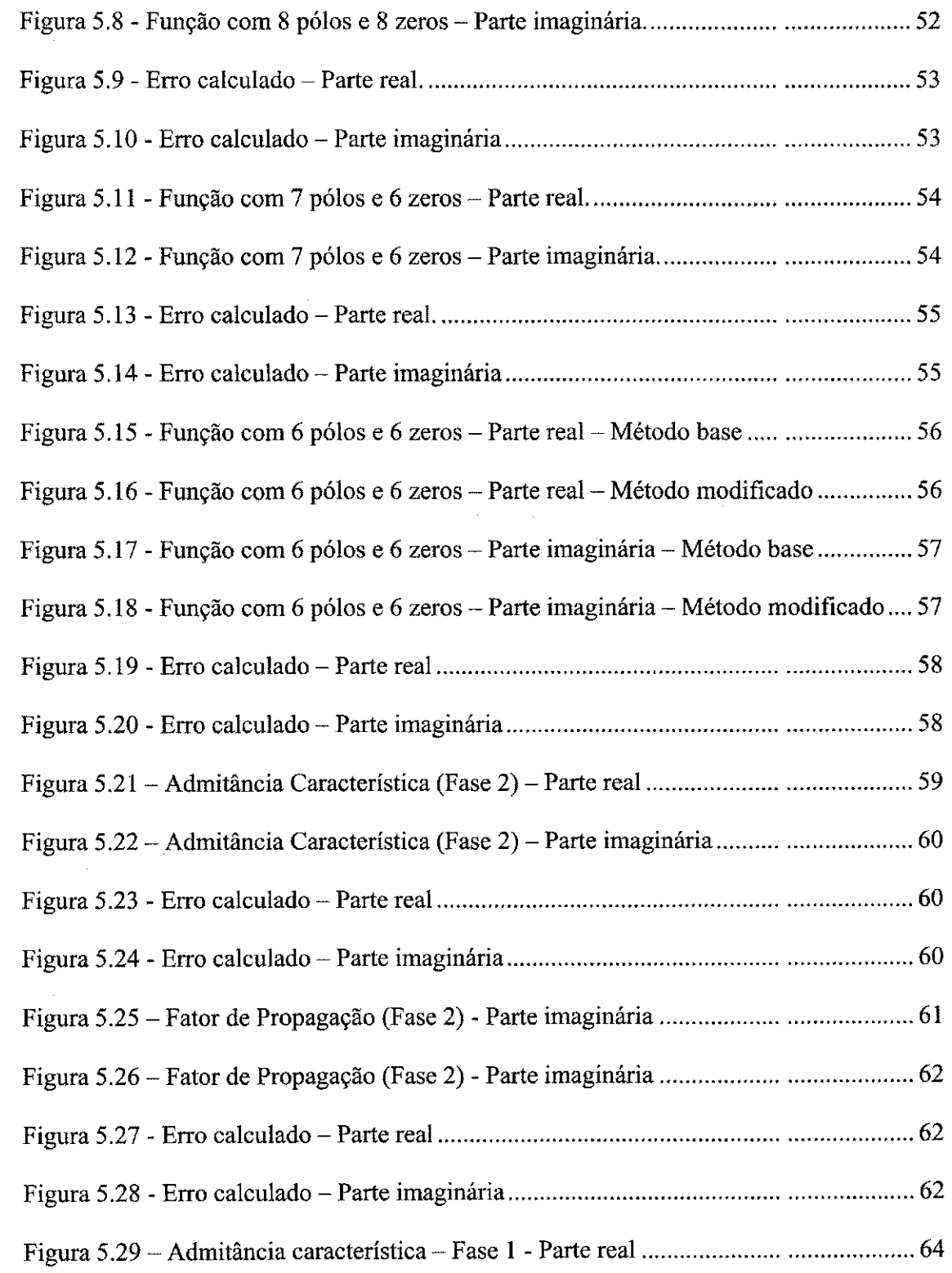

 $\frac{1}{2}$ 

本人の名称の「今の「小さな」のアクセージの「小さな」の「今の「大きさ」の「かって」の「かって」の「かって」の「かって」の「かんの」の「かん」の「かん」の「かん」

1977年1月1日,1988年1月1日,1988年1月1日,1988年1月1日,1988年1月1日,1988年1月1日,1988年1月1日,1988年1月1日,1988年1月1日,1988年1月1日,

1990年,我们的学校,我们的学校,我们的学校,我们的学校,我们的学校,我们的学校,我们的学校,我们的学校,我们的学校,我们的学校,我们的学校,我们的学校,我们的学校,我们的学校,我们的学校,我们的学

l,

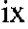

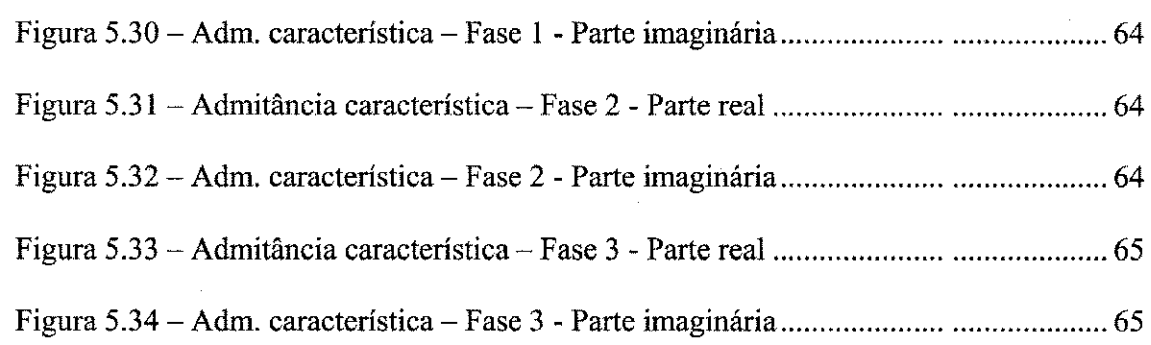

 $\frac{1}{2}$ 

 $\frac{1}{\sqrt{2}}$ 

经合作人 多数经营的的现在分词

# Capitulo 1 Introdução

### 1.1 Motivação

Sistemas elétricos de potência devem ser projetados de forma a garantir um funcionamento idealmente contínuo ou, em termos práticos, com um número mínimo de interrupções, a fim de evitar danos ao próprio sistema assim como aos seus consumidores. A confiabilidade do sistema está diretamente relacionada à frequência de interrupções e a duração das mesmas.

A quantidade de interrupções a qual o sistema está associado depende, em sua maior parte, do comportamento do mesmo diante de surtos de potencia que possam leva-lo a ruptura do isolamento. Dessa forma, um sistema elétrico bem projetado deve ser capaz de suportar sobretensões elétricas provenientes de diferentes fontes – energização de linhas, chaveamento de cargas, descargas atmosféricas, energização de reatores e transformadores, entre outras. Estes disturbios provocam o surgimento de ondas de tensao com formas variadas, muitas delas com elevadas amplitudes e duração.

Assim, mesmo operando a maior parte do tempo em regime permanente, os sistemas de transmissão e distribuição de energia elétrica devem ser projetados para suportar as sobretensões as quais são eventualmente submetidos. Torna-se então necessário o desenvolvimento de tecnicas que possam ser utilizadas para analisar o comportamento destes sistemas diante de solicitações severas. O alto custo dos equipamentos de alta tensão torna proibitivo a realizacao de ensaios deste tipo diretamente sobre os mesmos sob o risco de danifica-los, resultando em prejuizos consideraveis. Desta forma, utilizam-se ferramentas que possam representa-los o mais fielmente possivel.

No passado, modelos de sistemas eletricos em miniatura, conhecidos como analisadores de rede foram bastante utilizados. Atualmente, o computador digital é a principal ferramenta utilizada na simulacao destes sistemas. Sao varios os softwares desenvolvidos com a finalidade de simular transitórios eletromagnéticos em sistemas de potência, chamados programas do tipo *EMTP (Electromagnetic Transients Program*). Dentre eles, podem ser citados o *ATP* [Alternate Transients Program - Leuven EMTP Center, 1987], o *MICROTRAN* [Microtran Power Systems Analysis Corporation] e o *PSCAD/EMTDC* [PSCAD/EMTDC - Manitoba HVDC Resaerch Centre, 2000].

O comportamento de um sistema de potência é geralmente descrito por equações diferenciais com um alto grau de complexidade, cuja solução não é obtida de maneira simples. Assim, implementar uma solução exata, na maioria dos casos é praticamente impossivel. Em se tratando de linhas de transmissao, sao muitos os softwares comerciais desenvolvidos com o propósito de simular transitórios, entretanto, são poucos aqueles que englobam modelos capazes de incluir configurações com graus mais elevados de assimetria, sendo que, em sua maioria, agregam modelos desenvolvidos para casos mais

уÌ.

1575-1582

#### Introdução 3

gerais de configurações de linhas. Isto faz com que estes softwares sejam limitados, pois atualmente sao cada vez mais comuns os sistemas de transmissao que apresentam elevados graus de assimetria, como os sistemas de potencia natural elevada.

Em vista disso, torna-se necessario aprimorar as tecnicas e modelos atuais, de modo que eles possam ser aplicados às mais diversas variações nas configurações dos sistemas de potência e, ainda assim, oferecer resultados satisfatórios. Dessa forma, é possível prever o comportamento de um grande sistema de potência diante das solicitações extremas a que ele pode ser submetido, sem riscos ou danos para o mesmo, preservando a integridade dos equipamentos e, principalmente, das pessoas que trabalham diretamente com estes equipamentos.

#### **1.2 Delimita^ao do Tema**

Em um sistema eletrico de potencia, as linhas de transmissao se diferenciam dos outros componentes por apresentarem uma característica especial: seus parâmetros são distribuidos ao longo do seu comprimento. Alem disso, apresentam uma forte dependencia com a frequência, característica importante na análise de transitórios eletromagnéticos. Desta forma, uma ferramenta apropriada para a analise do comportamento de linhas deve levar em conta estas caracteristicas, as quais sao muitas vezes desprezadas com a finalidade de se obter uma simplificação na representação destas linhas.

As linhas de transmissão, dependendo de sua configuração, podem ser representadas digitalmente de diversas formas, de acordo com a precisao desejada. Assim, podem ser considerados modelos a parametros concentrados, nos quais a linha e representada por uma #### Introdução de la constructiva de la constructiva de la constructiva de la constructiva de la constructiva de l

série de seções contendo elementos concentrados; ou modelos a parâmetros distribuídos, onde e considerada a natureza distribuida dos parametros da linha. Podem-se ainda considerar os parâmetros como sendo constantes com a frequência, ou seja, são calculados para uma única frequência e mantidos constantes para qualquer outra componente de frequencia se propagando ao longo da linha; ou ainda, parametros dependentes da frequência, onde os efeitos da variação de frequência sobre os parâmetros da linha são considerados. Uma analise superficial mostra que os modelos que consideram parametros distribuídos e dependentes da frequência representam de maneira mais precisa uma linha de transmissao real. No entanto, tais modelos sao mais complexos, de forma que, em muitos casos, simplificações podem ser feitas e ainda assim, os resultados obtidos apresentarem uma aproximação fiel dos sistemas em análise.

Os programas atualmente desenvolvidos para a simulação de linhas de transmissão dividem-se em dois grandes grupos, de acordo com a tecnica utilizada para a solucao das equações de linha - domínio da frequência e domínio do tempo. Os programas de cálculo de transitórios no domínio da freqüência implementam a resposta transitória do sistema no domínio da frequência. Através do uso de transformadas inversas, é obtida a resposta no domínio do tempo. São limitados pela dificuldade de simulação de mudanças súbitas na configuração do sistema ao longo da análise e pela representação de elementos não lineares. Os programas que utilizam modelos no domínio do tempo determinam a solução para cada passo de tempo  $\Delta t$ . A solução é determinada a partir das condições iniciais e calculada para cada intervalo de tempo até que seja atingido o tempo máximo de simulação. Em programas deste tipo, mudanças súbitas na configuração do sistema e elementos nãolineares sao mais facilmente implementados.

Os programas de ealculo no dominio do tempo podem ainda ser divididos em programas no dominio modal e programas no dominio de fases. Os que utilizam modelos no domínio modal fazem uso da técnica de transformação modal, simplificando a simulação de linhas polifásicas. Os programas desta classe consideram a matriz de transformação modal constante com a frequência, de modo que sua aplicação se torna limitada quando são consideradas configurações de linhas de transmissão em que a matriz de transformação modal possua forte dependência com a frequência. Já os modelos no dominio de fases determinant o comportamento da linha diretamente no dominio de fases, sem utilização da transformação modal durante a simulação no tempo. Com isso, tenta-se superar as restrições impostas devido às diferentes configurações de linhas de transmissão.

Os programas no dominio de fases sao modelos de desenvolvimento recente e cuja implementação tem despertado bastante interesse, pois representam mais fielmente configurações de linhas com graus mais elevados de assimetria, como circuitos múltiplos e cabos subterrâneos. Nestes casos a consideração da matriz de transformação modal como dependente da frequência tem se tornado uma alternativa bastante utilizada, pois é comprovado que os elementos desta matriz apresentam uma forte variação com a frequência, a qual não pode ser simplesmente desprezada.

No âmbito dosmodelos no domínio de fases, várias técnicas de ajuste têm sido desenvolvidas para a aproximação por funções racionais para o fator de propagação, impedância característica e elementos das matrizes de transformação modal. Muitos deles, no entanto têm esbarrado em dificuldades para a obtenção de uma representação adequada para a simulacao de transitorios eletromagneticos. Entre estas dificuldades pode-se citar a obtenção de funções com elevado número de pólos, funções descontínuas ou ainda funções

 $\sum_{i=1}^n \frac{1}{n_i}$ 

r<br>R

que apresentam pólos instáveis, inadequados para o uso em simulações no tempo. Novos estudos têm sido desenvolvidos na tentativa de se conseguir superar estas dificuldades, apresentando como resultados funpoes racionais continuas adequadas para o estudo do comportamento de ondas em linhas de transmissao. Este trabalho procura apresentar uma contribuição nesta área, na medida em que procura obter um ajuste de funções racionais que apresentem como caracteristicas a continuidade em toda a faixa de freqiiencia de interesse e a utilização de pólos complexos e estáveis.

#### **1.3 Justificativa**

A complexidade das novas configurações de linhas de transmissão resulta em imprecisões na simulação digital de transitórios eletromagnéticos, pois a maioria dos programas implementados com esta finalidade considera um certo grau de simetria ou simplificações que não são adequadas para estas novas configurações. Dessa forma, os resultados obtidos podem não ser apropriados para o estudo, de modo que resultados inadequados podem comprometer a integridade dos sistemas de transmissao, controle e proteção, comprometendo a qualidade da energia fornecida e o funcionamento dos equipamentos elétricos.

Sabe-se que as grandes indústrias, os maiores consumidores de energia elétrica, têm se tornado cada vez mais exigentes em relação ao fornecimento de energia de modo a manter seu indice de produtividade e controle de qualidade. Assim como os consumidores domésticos que têm em suas residências equipamentos cada vez mais sensíveis à variações

**されに変む** 

计经常分析

de tensão. Diante destas cobranças feitas às empresas de transmissão e distribuição de energia, torna-se entao necessario desenvolver novos metodos e ferramentas que possam ser aplicadas com precisao e eficiencia para analise dos casos mais complexos de configurações de linhas de transmissão. Tal necessidade tem provocado investimentos por parte de grandes empresas do setor eletrico nesta area de transitorios eletromagneticos, o que abre um amplo campo de pesquisas e a oportunidade de se desenvolver projetos que tenham aplicação prática direta nos setores de interesse.

#### **1.4 Objetivos**

Este estudo tem como objetivo principal aprimorar um método de síntese de funções racionais para a modelagem de linhas de transmissao, resultando em uma rotina computacional precisa e eficiente para uso no calculo de transitorios eletromagneticos. Para isso, será utilizada como base um algoritmo que utiliza o método de ajuste não-linear de Levenberg-Marquardt.

Tal rotina deve apresentar como resultados funções estáveis com pólos e zeros complexos, cuja aplicapao envolve o calculo de parametros de linhas de transmissao e elementos de matrizes de transformação dependentes da frequência. Os resultados obtidos serão comparados com aqueles apresentados pelo algoritmo base de modo que se possa validar as mudanças propostas neste trabalho.

Production Production

计算法语言

## **1.5 Estrutura da Disserta^ao**

O trabalho aqui apresentado esta organizado da seguinte forma:

- Capítulo 2: Fundamentação Teórica. Neste capítulo serão abordados as equações de linhas de transmissão e os métodos utilizados para a sua discretização.

- Capítulo 3: Revisão Bibliográfica. Neste capítulo será mostrada a evolução dos modelos utilizados para a representação de linhas de transmissão até as propostas atuais.

Capítulo 4: Modelo Implementado. Serão abordados os métodos de ajuste utilizados para a obtencao da rotina desejada e a metodologia utilizada para o ajuste de funções racionais

Capítulo 5: Análise dos Resultados: Aqui serão mostrados os resultados obtidos com o metodo implementado.

Capítulo 6: Conclusões. Aqui serão apresentadas as conclusões obtidas a partir dos resultados apresentados no capítulo anterior. Neste capítulo serão também feitas sugestões de melhorias que poderão ser implementadas futuramente.

an<br>Ca

# Capitulo 2

# Fundamentação Teórica

## **2.1 Propagacao de Ondas em Linhas de Transmissao**

Considere uma linha de transmissao na qual aplicamos um impulso de tensao qualquer em seu terminal emissor, estando o seu terminal receptor aberto. Os efeitos desta tensão, ou qualquer outra perturbação aplicada no terminal emissor serão sentidos pelo terminal receptor apenas após um certo tempo durante o qual o sinal percorrerá toda a extensao da linha. Chegando ao terminal receptor aberto, o sinal sera refletido e transmitido de volta ao terminal emissor. Desta forma o sinal é refletido continuamente entre os dois terminais da linha, sofrendo atenuações por perdas resistivas e efeito corona até atingir o regime permanente. O tempo que o sinal leva para ir de um terminal a outro, chamado tempo de propagação, está ligado à velocidade com a qual o mesmo leva para percorrer toda a extensao da linha. Devido a estas caracteristicas, as ondas que se propagam nas linhas de transmissao sao denominadas ondas viajantes.

As equações que regem o fenômeno de propagação de ondas em linhas podem ser determinadas partindo-se de um modelo simples, envolvendo uma linha de transmissao monofasica. A partir dai, elas podem ser generalizadas para o caso mais complexo, no qual, consideram-se configurações polifásicas, com perdas e parâmetros dependentes da frequência. São estas equações que serão mostradas neste capítulo, de maneira mais simplificada, com o intuito de que se possa compreender, mais adiante, os modelos utilizados na simulação digital de linhas de transmissão.

## **2.2 Equacoes das Linhas de Transmissao**

Considere como ponto de partida no desenvolvimento das equações que regem o comportamento das ondas viajantes, uma linha de transmissão monofásica. Uma das formas de se representar o caráter distribuído dos parâmetros da linha, é considerá-la como a conexao de uma serie de elementos discretos, nos quais estao representadas parcelas de todos os seus parametros, eonforme a figura abaixo:

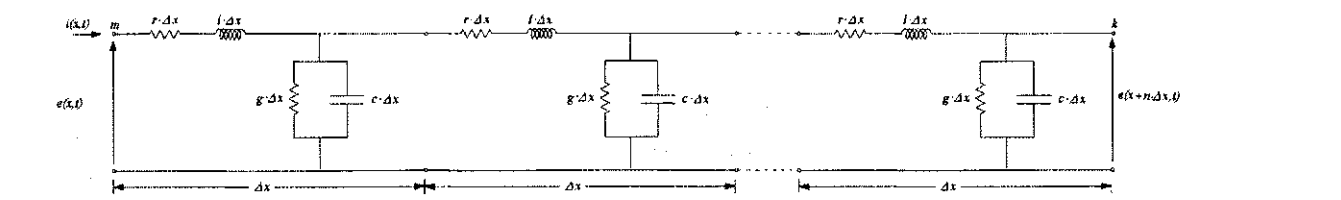

Figura 2.1 - Parametros distribuidos ao longo de uma linha de transmissao.

Tomando um dos elementos que se repetem ao longo da linha, temos;

一、后来的 医皮肤的

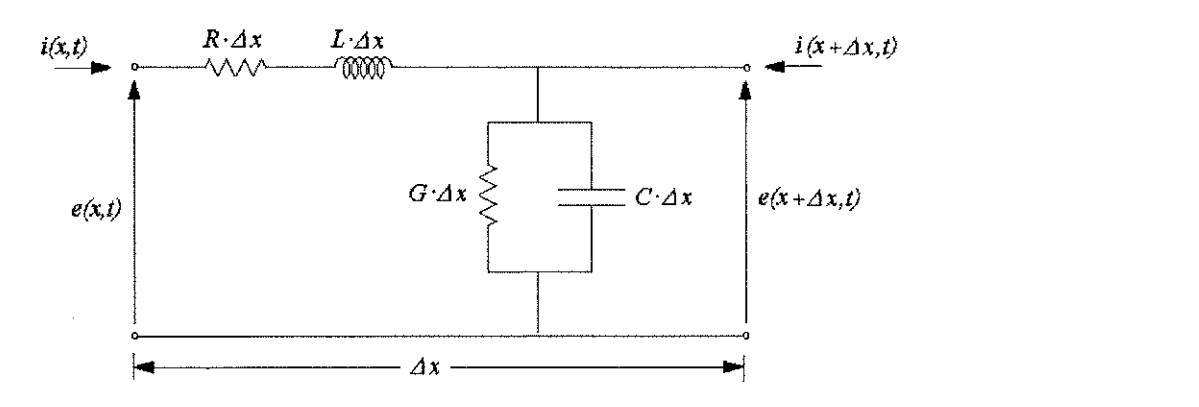

Figura 2.2 - Elemento serie representando parametros de uma linha de transmissao.

Sendo:

- *R*: resistência série da linha, Ω/km;
- *L*: indutância série da linha, F/km;
- *C:* capacitaneia *shunt* da linha, H/km;
- $G$ : condutância de dispersão,  $\Omega^2$ <sup>r</sup>/km;

Ax: comprimento da porção escolhida da linha, km.

A tensao e a corrente no circuito da Figura 2.2 sao dadas por:

$$
e(x,t) - e(x + \Delta x, t) = R \cdot \Delta x i(x + \Delta x, t) + L \cdot \Delta x \frac{\partial i(x + \Delta x, t)}{\partial t}, \text{ ou ainda :}
$$
  
\n
$$
\frac{e(x,t) - e(x + \Delta x, t)}{\Delta x} = R \cdot i(x + \Delta x, t) + L \frac{\partial i(x + \Delta x, t)}{\partial t};
$$
  
\n
$$
i(x + \Delta x, t) = i(x,t) - G \cdot \Delta x e(x,t) - C \cdot \Delta x \frac{\partial e(x,t)}{\partial t}, \text{ ou ainda :}
$$
  
\n
$$
\frac{i(x + \Delta x, t) - i(x,t)}{\Delta x} = -G \cdot \Delta x e(x,t) - C \cdot \Delta x \frac{\partial e(x,t)}{\partial t}.
$$

Tomando-se o limite, quando  $\Delta x \rightarrow 0$ :

$$
-\frac{\partial e(x,t)}{\partial x} = R \cdot i(x,t) + L \frac{\partial i(x,t)}{\partial t};
$$
  
\n
$$
-\frac{\partial i(x,t)}{\partial x} = G \cdot e(x,t) + C \frac{\partial e(x,t)}{\partial t}.
$$
\n(2.1)

Para esse sistema de equações, os parâmetros da linha R, L, G e C apresentam variação com a freqüência. Assim, utilizando a Transformada de Laplace as equações (2.1) são passadas para o domínio da frequência:

$$
-\frac{\partial E(x,s)}{\partial x} = R(s) \cdot I(x,s) + s \cdot L(s) \cdot I(x,s);
$$
  

$$
-\frac{\partial I(x,s)}{\partial x} = G(s) \cdot E(x,s) + s \cdot C(s) \cdot E(x,s).
$$
 (2.2)

Em que  $E(x,s) = \mathcal{L} {e(x,t)}$ ,  $I(x,s) = \mathcal{L} {i(x,t)} e$  e  $s = j\omega$ . O símbolo  $\mathcal{L}$  representa a

Transformada de Laplace de uma função.

Fazendo  $(R + s \cdot L) = Z(s) e(G + s \cdot C) = Y(s)$ , obtém-se:

$$
-\frac{\partial E(x,s)}{\partial x} = Z(s) \cdot I(x,s);
$$
  
\n
$$
-\frac{\partial I(x,s)}{\partial x} = Y(s) \cdot E(x,s).
$$
\n(2.3-a)

Ou, simplificando a notação:

$$
-\frac{\partial E}{\partial x} = ZI;
$$
  
\n
$$
-\frac{\partial I}{\partial x} = YE.
$$
\n(2.3-b)

Onde  $Z$  é a impedância série da linha e  $Y$  é a admitância shunt da linha.

Diferenciando as equações (2.3) em relação a x, chega-se a:

$$
\frac{\partial^2 E}{\partial x^2} = Z \frac{\partial I}{\partial t};
$$
\n
$$
-\frac{\partial I}{\partial x} = Y \frac{\partial E}{\partial t}.
$$
\n(2.4)

Substituindo (2.3) em (2.4):

$$
-\frac{\partial^2 E}{\partial x^2} = ZYE;
$$
  
\n
$$
-\frac{\partial^2 I}{\partial x^2} = YZI.
$$
\n(2.5)

As equações (2.5) definem o comportamento físico das ondas de tensão e corrente ao longo da linha e são conhecidas como equações telegráficas. A solução geral destas equações é da forma (FERNANDES, 2001):

$$
E(x,s) = K_f(s)e^{-\gamma(s)x} + K_b(s)e^{\gamma(s)x};
$$
  
\n
$$
I(x,s) = \frac{1}{Z_c(s)}K_f(s)e^{-\gamma(s)x} - \frac{1}{Z_c(s)}K_b(s)e^{\gamma(s)x}.
$$
\n(2.6)

Onde  $\gamma(s)$  é a constante de propagação da linha, dada por  $\sqrt{YZ} = (\alpha(s) + j\beta(s))$ , e

*Z*<sub>*c*</sub>(*s*) é a impedância característica da linha, dada por  $\sqrt{\frac{Z}{Y}}$ . α(*s*) e β(*s*) são conhecidos como fator de atenuação e fator de distorção da linha e representam os efeitos de atenuação e distorção sofridos pela onda eletromagnética ao percorrer uma linha física.

Para se chegar ao sistema de equações no domínio do tempo, utiliza-se a transformada inversa de Laplace nas equações (2.6). Assim, fazendo  $\gamma(s) = (\alpha(s) + j\beta(s))$  e sabendo-se que a transformada inversa de *e*<sup>32</sup>, resulta no degrau unitário *u(t – z)*, e que através do Teorema da Translação,  $\mathcal{L}{u(t-z) f(t-z)} = e^{5z}F(s)$ :

Fundamentação Teórica 14

$$
e(x,t) = \mathcal{L}^{-1}\{E(x,s)\} = \mathcal{L}^{-1}\left\{K_f(s) \cdot e^{-\alpha x} \cdot e^{-\frac{x}{\omega}\beta s} + K_b(s) \cdot e^{-\alpha x} \cdot e^{-\frac{x}{\omega}\beta s}\right\};
$$
  

$$
i(x,t) = \mathcal{L}^{-1}\left\{I(x,s)\right\} = \mathcal{L}^{-1}\left\{\frac{1}{Z_c(s)}K_f(s) \cdot e^{-\alpha x} \cdot e^{-\frac{x}{\omega}\beta s} - \frac{1}{Z_c(s)}K_b(s) \cdot e^{-\alpha x} \cdot e^{-\frac{x}{\omega}\beta s}\right\}.
$$

$$
(2.7)
$$

Em que  $\mathcal{L}^{-1}$  corresponde a transformada inversa de Laplace.

Efetuando a transformação inversa:

$$
e(x,t) = k^t{}_f(t-\tau)\cdot u(t-\tau)\cdot e^{-\alpha x} + k^t{}_b(t+\tau)\cdot u(t+\tau)\cdot e^{\alpha x};
$$
  
\n
$$
i(x,t) = \frac{1}{z_c}k^t{}_f(t-\tau)\cdot u(t-\tau)\cdot e^{-\alpha x} - \frac{1}{z_c}k^t{}_b(t+\tau)\cdot u(t+\tau)\cdot e^{\alpha x}\cdot u(t-\tau).
$$
\n(2.8)

*Q-x*  Em que *x =* —— e o tempo de propagacao da onda.  $\omega$ 

As equações (2.8) representam a soma de duas ondas viajantes se propagando em direções opostas ao longo da linha, uma progressiva e outra regressiva.

As equações (2.6) relacionam as correntes e tensões na linha, de forma que:

$$
E + Z_c \cdot I = 2K_f \cdot e^{-\gamma x}
$$
  
\n
$$
E - Z_c \cdot I = 2K_b \cdot e^{\gamma x}.
$$
\n(2.9)

Para a linha de transmissão em questão têm-se as seguintes condições de contorno:

$$
x = 0: \begin{cases} E(0,s) = K_f(s) + K_b(s) \\ I(0,s) = \frac{1}{Z_c(s)} (K_f(s) + K_b(s)) \\ E(d,s) = K_f(s)e^{-\gamma(s)d} + K_b(s)e^{\gamma(s)d} \\ I(d,s) = \frac{1}{Z_c(s)} (K_f(s)e^{-\gamma(s)d} - K_b(s)e^{\gamma(s)d}) \end{cases}
$$
(2.10)

Para simplificar a notação:  $E(0,s) = E_k(s) e E(d,s) = E_m(s)$  são as tensões nos terminais  $k \in m$ .  $I(0,s) = I_{km}(s)$  é a corrente partindo do terminal  $k$  para o terminal  $m \in I(d,s)$ *= Imk(s)* e a corrente que vai do terminal *m* para o terminal *k.* 

A aplicação das condições definidas em (2.10) ao sistema de equações (2.9) resultam em:

$$
E_k(s) - Z_c(s) \cdot I_{km}(s) = [E_m(s) + Z_c(s) \cdot I_{mk}(s)] \cdot e^{-\gamma(s)d}
$$
  
\n
$$
E_m(s) - Z_c(s) \cdot I_{mk}(s) = [E_k(s) + Z_c(s) \cdot I_{km}(s)] \cdot e^{-\gamma(s)d}.
$$
\n(2.11)

A utilização da transformada inversa de Laplace em (2.11) resulta nas equações no dominio do tempo:

$$
e_k(t) - z_c * i_{km}(t) = [e_m(t-\tau) - z_c * i_{mk}(t-\tau)] \cdot e^{-\alpha d}
$$
  
\n
$$
e_m(t) - z_c * i_{mk}(t) = [e_k(t-\tau) - z_c * i_{km}(t-\tau)] \cdot e^{-\alpha d}.
$$
\n(2.12)

Em que o simbolo \* denota uma convolupao.

#### Linha de Transmissão Monofásica sem Perdas

Para uma linha de transmissão monofásica sem perdas a resistência série, r, e a condutância de dispersão, g, são nulas, de modo que  $\alpha = 0$  e  $\beta = \omega\sqrt{lc}$ . Assim, a equação  $(2.11)$  se torna:

$$
E_k(s) - Z_c(s) \cdot I_{km}(s) = [E_m(s) + Z_c(s) \cdot I_{mk}(s)] \cdot e^{-s_0\sqrt{I_{cd}}}
$$
  
\n
$$
E_m(s) - Z_c(s) \cdot I_{mk}(s) = [E_k(s) + Z_c(s) \cdot I_{km}(s)] \cdot e^{-s_0\sqrt{I_{cd}}}
$$
\n(2.13)

No dominio do tempo:

$$
e_k(t) - z_c \cdot i_{km}(t) = e_m(t - \tau) - z_c \cdot i_{mk}(t - \tau) e_m(t) - z_c \cdot i_{mk}(t) = e_k(t - \tau) - z_c \cdot i_{km}(t - \tau)
$$
 (2.14)

了解,就是

動き (min)

i<br>Pa

**Candidate** 

おんなん

どいやまだ

#### Linha de Transmissão Monofásica com Perdas

Para uma linha monofásica com perdas, os termos  $\alpha \in \beta$  diferem de zero. Neste caso, as equações que regem o comportamento da linha no domínio da frequência e no domínio do tempo são dadas pelas equações  $(2.11)$  e  $(2.12)$  respectivamente.

#### Linha de Transmissão Polifásica

As equapoes para linhas de transmissao polifasieas podem ser obtidas seguindo-se o mesmo raciocínio aplicado para uma linha de transmissão monofásica. Neste caso, a diferença é que os elementos referentes aos parâmetros da linha - R, L, G e C - são substituídos pelas matrizes [R], [L], [G] e [C]. Assim, partindo das equações (2.1) para uma linha com *n* fases, tem-se:

$$
\frac{\partial^2 [e]}{\partial x^2} = [Z] \cdot [Y] \cdot [e];
$$
\n
$$
\frac{\partial^2 [i]}{\partial x^2} = [Y] \cdot [Z] \cdot [i]
$$
\n(2.15)

Onde [e] e [i] são os vetores de tensão e corrente para as n fases no domínio da frequência.

Se as matrizes [Z] e [Y] são simétricas, as equações (2.15) podem ser substituídas por: *zyxwotsroponment***s.** 

$$
\frac{\partial^2 [e]}{\partial x^2} = [P] \cdot [e];
$$
\n
$$
\frac{\partial^2 [i]}{\partial x^2} = [P] \cdot [i]
$$
\n(2.16)

 $\text{Em que } [P] = [Z][Y] \text{ e } [P]^t = [Y][Z].$ 

均匀

Ř.

A solução destas equações se torna complicada devido ao acoplamento mútuo entre as *n* fases que compõem a linha de transmissão. Isto faz com que as matrizes [Z] e [Y] sejam cheias dificultando os cálculos de correntes e tensões. Esta dificuldade é resolvida com a utilização de um artifício matemático que torna possível a diagonalização das matrizes impedância e admitância da linha. Este artifício é a transformação modal. A transformapao modal utiliza as propriedades dos autovalores e autovetores das matrizes para diagonaliza-las, de modo que uma linha de transmissao com *n* fases pode ser tratada como *n* linhas de transmissao monofasieas, em que cada fase corresponde a um modo diferente. A transformação modal é dada por:

$$
[e] = [T_v] \cdot [V],
$$
  
\n
$$
[i] = [T_i] \cdot [J]
$$
\n(2.17)

Onde  $[V]$  e  $[J]$  são as tensões e correntes no domínio modal.  $[T_{\nu}]$  é a matriz cujas colunas são os autovetores de  $[P]$  e  $[T_i]$  é a matriz cujas colunas são os autovetores de  $[P]$ <sup>t</sup> [NEVES, 2002].

Utilizando  $(2.17)$  as equações  $(2.16)$  se tornam:

$$
\frac{\partial^2 [V]}{\partial x^2} = [T_v]^{-1} \cdot [P] \cdot [T_v] \cdot [V],
$$
\n
$$
\frac{\partial^2 [J]}{\partial x^2} = [T_t]^{-1} \cdot [P] \cdot [T_t] \cdot [J].
$$
\n(2.18)

As equações (2.15) podem ainda ser resolvidas no domínio da frequência. Nesse caso, partindo das equações  $(2.5)$ , temos:

$$
\frac{\partial^2 [E]}{\partial x^2} = [Z] \cdot [Y] \cdot [E];
$$
\n
$$
\frac{\partial^2 [I]}{\partial x^2} = [Y] \cdot [Z] \cdot [I]
$$
\n(2.19)

2002/02/2012

Fundamentação Teórica e a contra de 18

O resultado é dado por [FERNANDES, 2001]:

$$
\begin{aligned} \n[Y_c(s)] \cdot [E_k(s)] - [I_{km}(s)] &= [A(s)] \cdot [Y_c(s)] \cdot [E_m(s)] + [I_{mk}(s)] \\ \n[Y_c(s)] \cdot [E_m(s)] - [I_{mk}(s)] &= [A(s)] \cdot [Y_c(s)] \cdot [E_k(s)] + [I_{km}(s)] \n\end{aligned} \tag{2.20}
$$

Onde  $[Y_c(s)] = \sqrt{[Y(s)] \cdot [Z(s)] \cdot [Z(s)]^{-1}}$ é a matriz admitância característica de ordem

*n x n;* 

 $[A(s)] = e^{-[\gamma(s)]d}$  é a matriz fator de propagação, de ordem *n x n*;  $[\gamma(s)] = \sqrt{Y(s)} \cdot [Z(s)]$  é a matriz constante de propagação, de ordem *n x n*.

As tensões e correntes obtidas em (2.20) são difíceis de serem encontradas diretamente devido ao acoplamento entre as diversas fases. Assim, utiliza-se a transformação modal para desacoplar as *n* fases do sistema. Neste caso, as matrizes  $[P(s)]$ ,  $[T_v(s)]$  e  $[T_i(s)]$  serão também dependentes da frequência. O resultado das equações no dominio modal sera:

$$
\begin{aligned}\n[Y_{c\,\text{mod}}(s)] \cdot [V_k(s)] - [J_{km}(s)] &= [A_{\text{mod}}(s)] \cdot [Y_{c\,\text{mod}}(s)] \cdot [V_m(s)] + [J_{mk}(s)] \\
[Y_{c\,\text{mod}}(s)] \cdot [V_m(s)] - [J_{mk}(s)] &= [A_{\text{mod}}(s)] \cdot [Y_{c\,\text{mod}}(s)] \cdot [V_k(s)] + [J_{km}(s)]\n\end{aligned}\n\tag{2.21}
$$

Retornando ao domínio do tempo, as equações (2.21) se tornam:

$$
\begin{aligned}\n\left[\mathcal{Y}_{c\,\text{mod}}(t)\right] * \left[\mathcal{V}_{k}(t)\right] - \left[j_{km}(t)\right] &= \left[a_{\,\text{mod}}(t)\right] * \left[\mathcal{Y}_{c\,\text{mod}}(t)\right] * \left[\mathcal{V}_{m}(t-\tau)\right] + \left[i_{mk}(t-\tau)\right] \\
\left[\mathcal{Y}_{c\,\text{mod}}(t)\right] * \left[\mathcal{V}_{m}(t)\right] - \left[j_{mk}(t)\right] &= \left[a_{\,\text{mod}}(t)\right] * \left[\mathcal{Y}_{c\,\text{mod}}(t)\right] * \left[\mathcal{V}_{k}(t-\tau)\right] + \left[j_{km}(t-\tau)\right]\n\end{aligned}\n\tag{2.22}
$$

Em que, o símbolo \* representa uma integral de convolução.

Por fim, retorna-se ao domínio de fases a partir das equações:

$$
[e(t)] = [T_v(t)] * [v(t)]
$$
  
\n
$$
[i(t)] = [T_i(t)] * [j(t)]
$$
\n(2.23)

O que se verifica nas equações  $(2.22)$  e  $(2.23)$  é a presença de integrais de convolução, o que dificulta a sua resolução. Uma alternativa que vem sendo utilizada é a かんかん かいしょう しんしょう こうしょう こうしょう しんしょう しょうしょう

resolução de (2.19) diretamente no domínio de fases, obtendo-se o sistema de equações dado por (2.20) sem a necessidade da transição para o domínio modal. Entretanto, a transformação modal não é completamente descartada. As matrizes  $[Y_c(s)]$  e  $[A(s)]$  são dificeis de serem calculadas diretamente no dominio de fases de modo que seus elementos podem ser obtidos mais facilmente no domínio modal, através das relações:

$$
Y_{c \mod -i}(s) = \sqrt{\frac{Y_{\mod -i}(s)}{Z_{\mod -i}(s)}};
$$
\n
$$
A_{\mod -i}(s) = e^{-Y_{\mod -i}(s)d}.
$$
\n(2.24)

Em que o indice *i* representa o modo que esta sendo calculado.

Assim,  $[Y_c(s)]$  e  $[A(s)]$  são dadas por:

$$
[Y_c(s)] = [T_i(s)] \cdot [Y_{c \mod}(s)] \cdot [T_i(s)]^t; [A(s)] = [T_i(s)] \cdot [A_{\mod}(s)] \cdot [T_i(s)]^t.
$$
\n(2.25)

Consegue-se assim uma redução no número de integrais de convolução. Entretanto, as matrizes  $[Y_c(s)]$  e  $[A(s)]$  são cheias, de modo que as convoluções envolvem matrizes cheias e vetores.

# Capitulo 3

# Revisão Bibliográfica

Ao longo dos anos, os modelos e as técnicas utilizados para a representação de linhas de transmissão foram sendo aperfeiçoados. Dessa forma, os modelos evoluíram desde aqueles representando linhas bastante simplificadas, sendo desprezadas muitas de suas características, até modelos em que mesmo os efeitos mais sutis são representados durante a simulação.

Muitos dos modelos desenvolvidos foram implementados em diversos programas comerciais de calculos de transitorios eletromagneticos. Hoje, a grande maioria destes programas oferece a possibilidade de se escolher entre um dos diversos modelos neles implementados, de acordo com o grau de complexidade do sistema e a precisao necessaria nos resultados.

的名字

 $\label{eq:2} \begin{array}{ll} \mathcal{L}_{\mathcal{A}}(\mathcal{A})=\mathcal{L}_{\mathcal{A}}(\mathcal{A})\mathcal{L}_{\mathcal{A}}(\mathcal{A})\\ \mathcal{L}_{\mathcal{A}}(\mathcal{A})=\mathcal{L}_{\mathcal{A}}(\mathcal{A})\mathcal{L}_{\mathcal{A}}(\mathcal{A})\mathcal{L}_{\mathcal{A}}(\mathcal{A}) \end{array}$ 

Ę,

WNW.LIA

iya.<br>M

A maior parte desses modelos pode ser classificada em dois grupos: modelos no dominio modal e modelos no dominio de fases. Os primeiros utilizam a teenica de transformação modal para fazer a transição modo-fases. São limitados por considerarem a matriz de transformação modal como constante e real. Os modelos no domínio de fases

19、红松、红色的,绿松、红色的 多米克 医巴氏腺切除术 经合同的权利 医神经的 医心理学

Revisão Bibliográfica 21

utilizam a transformacao modal apenas para o calculo da impedancia caracteristica e do fator de propagação da linha. Sua principal limitação é a necessidade de se calcular integrais de convolução entre matrizes cheias e vetores.

#### **3.1 Modelo de Dommel**

Um dos primeiros modelos utilizados para a simulação de linhas de transmissão foi proposto por DOMMEL [1969]. O modelo desenvolvido representa um sistema de linhas de transmissão polifásico sem perdas. Este modelo utiliza a técnica de transformação modal proposta por WEDEPOHL [1963] e HEDMAN [1965], a qual utiliza as propriedades de autovalores e autovetores de uma matriz para desacoplar as fases do sistema. Assim, um sistema polifásico pode ser analisado como se fosse formado por várias linhas monofásicas independentes.

Para desenvolver seu modelo, Dommel partiu de uma linha sem perdas, conforme a figura abaixo:

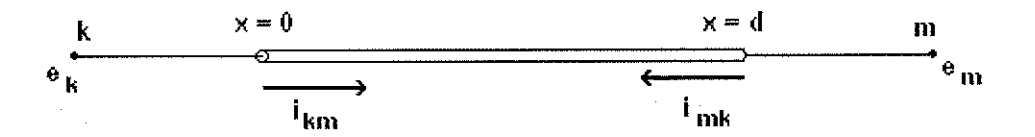

Figura 3.1 - Linha de Transmissao sem perdas.

Partindo da equação de ondas viajantes (equação 2.7), pode-se chegar ao seguinte sistema de equações [DOMMEL, 1969]:

$$
e(x,t) = f_1(x-v \cdot t) + f_2(x+v \cdot t)
$$
  

$$
i(x,t) = \frac{f_1(x-v \cdot t)}{Z} - \frac{f_2(x+v \cdot t)}{Z}
$$
 (3.1)

o qual representa a superposição de duas ondas, viajando em sentidos contrários. Deste sistema de equações  $(3.1)$  chega-se a:

$$
e(x,t) + Z \cdot i(x,t) = 2 \cdot f_1(x - v \cdot t)
$$
  
\n
$$
e(x,t) - Z \cdot i(x,t) = 2 \cdot f_2(x - v \cdot t)
$$
\n(3.2)

Seja  $\tau$ , o tempo de trânsito da onda, o tempo que o sinal leva para ir do terminal emissor, *k*, até o terminal receptor, *m*. O valor  $(e + Z \cdot i)$  observado no terminal *k* no instante *(t-r)* será igual ao valor observado no terminal *m* no instante *t*. Dessa forma, tem-se:

$$
e_k(t-\tau) + Z \cdot i_{km}(t-\tau) = e_m(t) - Z \cdot i_{mk}(t). \tag{3.3}
$$

A equação (3.3) resulta do seguinte sistema:

$$
\begin{cases} e_m(t) = Z \cdot i_{mk}(t) - V_m(t - \tau) \\ e_k(t) = Z \cdot i_{km}(t) - V_k(t - \tau). \end{cases} \tag{3.4}
$$

Em que:

$$
V_m(t-\tau) = -e_k(t-\tau) - Z \cdot i_{km}(t-\tau)
$$
  
\n
$$
V_k(t-\tau) = -e_m(t-\tau) - Z \cdot i_{mk}(t-\tau).
$$
\n(3.5)

As tensões nas equações (3.5) são chamadas fontes históricas e contém informações de tensao e corrente nos terminals da linha em passos de tempo anteriores.

Das equações (3.4) e (3.5) pode-se chegar ao circuito equivalente proposto por Dommel:

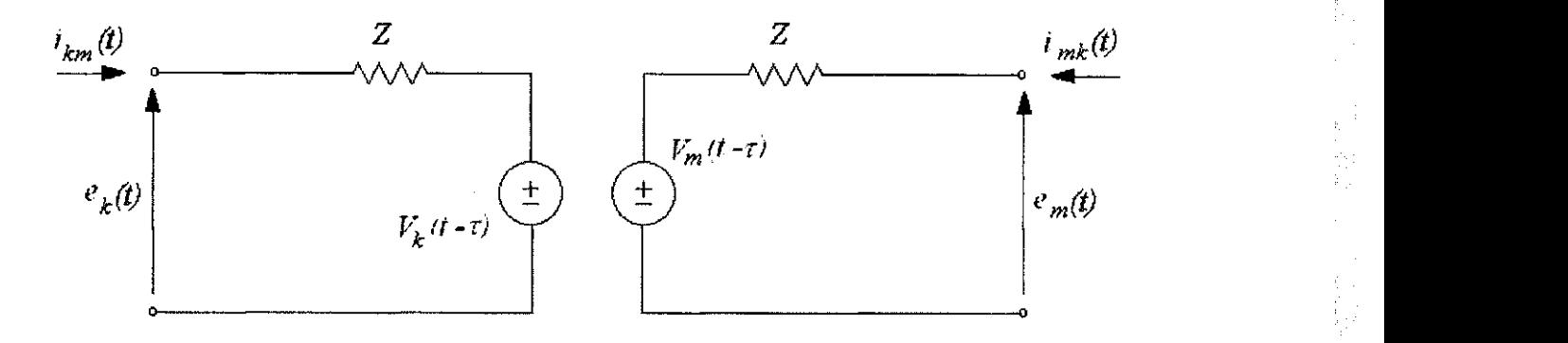

Figura 3.2 - Circuito equivalente do modelo proposto por DOMMEL.

## **3.2 Modelos de Budner e Snelson**

BUDNER [1970] propôs um dos primeiros modelos considerando a dependência dos parâmetros da linha com a frequência. O modelo proposto por Budner introduziu a necessidade de se utilizar integrais de convolução para que fosse feita a transição frequência-tempo. A solução destas integrais de convolução e a necessidade do uso de transformadas inversas eram a principal limitação do modelo proposto.

SNELSON [1972] modificou o modelo proposto por Budner, dando origem ao circuito abaixo, sugerido por MEYER E DOMMEL [1974].

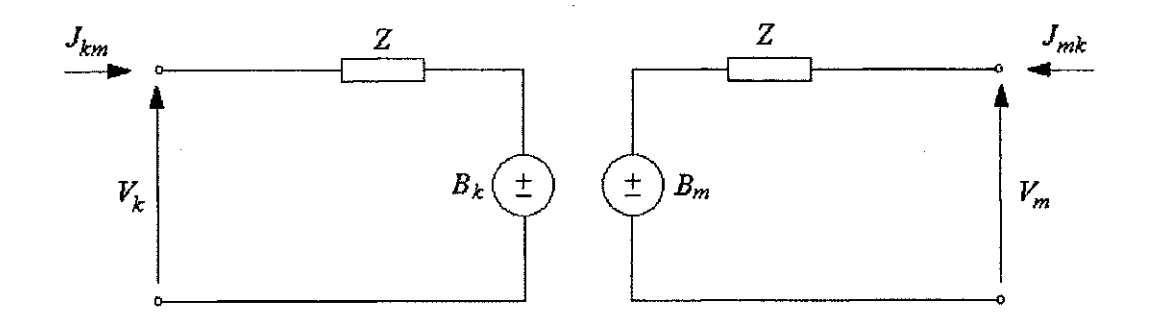

Figura 3.3 - Circuito equivalente do modelo proposto por SNELSON.

Neste circuito, [FERNANDES, 2001]:

$$
V_k(s) = Z_{\text{mod}} \cdot J_{km}(s) + B_k(s);
$$
  
\n
$$
V_m(s) = Z_{\text{mod}} \cdot J_{mk}(s) + B_m(s).
$$
\n(3.6)

Em que:

$$
B_k(s) = [V_m(s) + Z_{\text{mod}} \cdot J_{mk}(s)] \cdot e^{-\gamma(s) \cdot d};
$$
  
\n
$$
B_m(s) = [V_k(s) + Z_{\text{mod}} \cdot J_{km}(s)] \cdot e^{-\gamma(s) \cdot d'}.
$$
\n(3.7)

O parâmetro  $Z$  é a impedância de surto da linha no instante da aplicação de um impulso em seus terminais. Ele é dado por  $\lim_{\omega \to \infty} Z_c(s) = \lim_{\omega \to \infty} \sqrt{\frac{L(s)}{C(s)}}$ . Os elementos da matriz Z sao reais e constantes, sendo tratados como resistencias puras. As fontes *B<sup>k</sup>* e *B<sup>m</sup>* contém as informações relativas a atenuação e ao atraso entre as tensões ou correntes nos terminais opostos, o que caracteriza o fenômeno de ondas viajantes, assim como informações referentes aos efeitos da freqüência. Este modelo representou uma evolução significativa em relação ao modelo proposto por BUDNER [1970], entretanto, ainda apresentava as limitações impostas pelo cálculo das integrais de convolução, pois, no domínio do tempo, tomando as equações 3.7, por exemplo, obtém-se:

$$
b_k(t) = [v_m(t) + z_c(t) * j_{mk}(t)] * a(t);
$$
  
\n
$$
b_m(t) = [v_k(t) + z_c(t) * j_{km}(t)] * a(t).
$$
\n(3.8)

**Revisão Bibliográfica** 25 **zyvatelec bazanting de la cycle de la cycle de la cycle de la cycle de la cycle de la cycle de la cycle de la cycle de la cycle de la cycle de la cycle de la cycle de la cycle de la cycle de la** 

## **3.3 Modelo de Marti**

MARTÍ [1982] propôs a substituição da impedância de surto  $Z$ , no modelo anterior, pela impedância característica Z<sub>c</sub>. A utilização da impedância característica possibilita a eliminação do efeito das reflexões sucessivas, que antes estavam presentes no terminal emissor pelo fato de que  $Z \neq Z_c$ . Martí define também o fator de propagação modal, representando a relação entre as tensões no terminal receptor e da fonte, (a tensão no terminal receptor é igual à tensão no terminal da fonte com um deslocamento no tempo de  $\tau$ segundos) :

$$
A_{\text{mod}}(s) = \frac{V_k}{V_m} = e^{-\gamma_{\text{mod}}(s)d} \tag{3.9}
$$

O circuito representativo do modelo proposto por MARTÍ é dado abaixo:

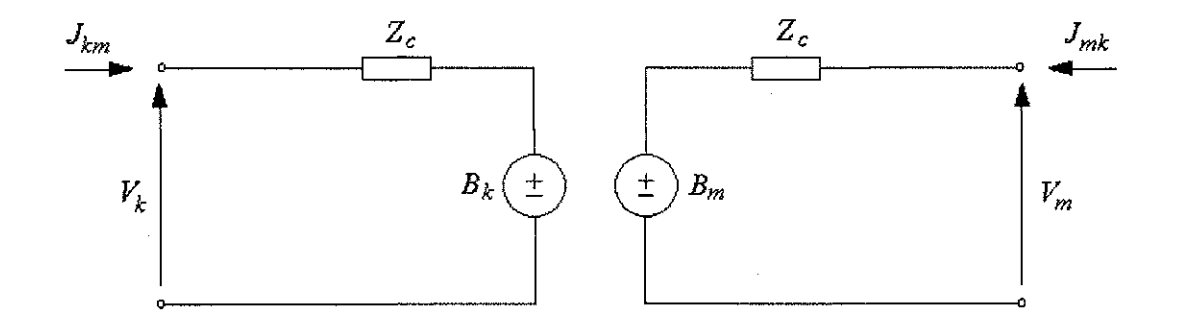

Figura 3.4 - Circuito equivalente do modelo proposto por MARTI.

Neste circuito, a linha fica caracterizada pela impedancia caracteristica e pelo fator de propagação, conforme verificado nas equações abaixo: *zyxwateristica* e pelo fator de propagação, conforme verificado nas equações abaixo:

$$
B_k(s) = A_{\text{mod}}(s) \cdot [V_m(s) - Z_{c-\text{mod}}(s) \cdot J_{mk}(s)]
$$
  
\n
$$
B_m(s) = A_{\text{mod}}(s) \cdot [V_k(s) - Z_{c-\text{mod}}(s) \cdot J_{km}(s)]
$$
\n(3.10)

No domínio do tempo, a equações (3.4) se tornam: No dominio do tempo, a equapoes (3.4) se tornam: 医肠切除术 化聚焦

经复合权的 经

A. (4) などの最も無意味し

ri<br>E

ţ.

医无反射 解析 计自动处理程序

$$
b_k(t) = a_{\text{mod}}(t) * [v_m(t-\tau) - z_{c-\text{mod}}(t-\tau) * j_{mk}(t-\tau)]
$$
  
\n
$$
b_m(t) = a_{\text{mod}}(t) * [v_k(t-\tau) - z_{c-\text{mod}}(t-\tau) * j_{km}(t-\tau)]
$$
\n(3.11)

A maior contribuição do modelo proposto por MARTÍ é uma forma alternativa de se fazer a transição do domínio da frequência para o domínio do tempo diretamente. O modelo de MARTÍ propõe realizar esta transição sem a necessidade de recorrer ao uso das transformadas inversas. Para isso  $Z_c(s)$  e  $A(s)$  são aproximados por funções racionais do tipo: *zyxwotsrqponmlkii*hgidazy

$$
P(s) = G \frac{(s+z_1) \cdot (s+z_2) \cdot (s+z_3) \cdots (s+z_n)}{(s+p_1) \cdot (s+p_2) \cdot (s+p_3) \cdots (s+p_n)}.
$$
\n(3.12)

A equação (3.12) pode ser expandida em uma soma de frações parciais da forma:

$$
P(s) = k_{\infty} + \frac{k_1}{s+p_1} + \frac{k_2}{s+p_2} + \frac{k_3}{s+p_3} + \dots + \frac{k_n}{s+p_n}, \text{ para } n = m. \tag{3.13}
$$

Ou ainda:

$$
P(s) = \frac{k_1}{s + p_1} + \frac{k_2}{s + p_2} + \frac{k_3}{s + p_3} + \dots + \frac{k_n}{s + p_n}, \text{ para } n < m. \tag{3.14}
$$

Assim, cada modo da impedância característica  $Z_c(j\omega)$ , sendo aproximada por uma função do tipo (3.13), pode ser representada por uma conexão série-paralela de blocos RC, conforme figura abaixo.

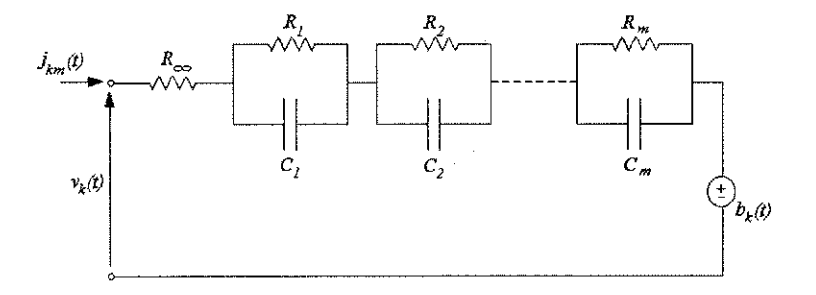

Figura 3.5 - Circuito representativo para  $Z_c(\omega)$ .
O circuito da figura 3.5 pode ser reduzido utilizando técnicas de integração. Sabe-se que o circuito representative de um capacitor pode-ser simplificado, atraves da regra de integração trapezoidal, por exemplo, a um circuito equivalente representado por um resistor e uma fonte de tensão, conforme figura abaixo:

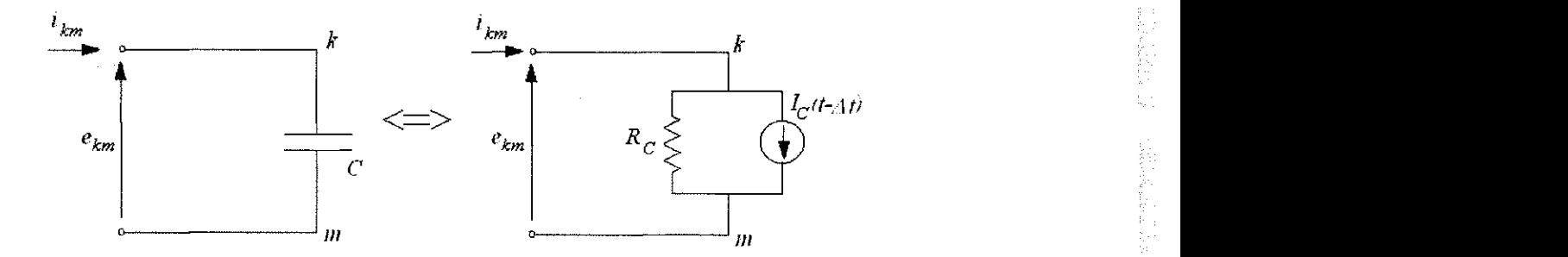

Figura 3.6 - Circuito equivalente para um capacitor.

Dessa forma, tomando-se os capacitores do circuito da Figura 3.5 e representandoos na sua forma equivalente (Figura 3.6), a linha passa entao a ser representada por uma impedancia constante, *Zeq* em serie com uma fonte de tensao *v(t).* Onde *v(t)* e a soma da fonte de corrente histórica,  $b_k(t)$ , com a fonte resultante da aplicação das técnicas de integracao sobre os blocos RC, *veq(t)* (Figura 3.7).

A constante de propagapao *Amod(s)* e aproximada por:

$$
A_{\text{an}}(s) = P(s) \cdot e^{-s \cdot \tau_{\text{min}}} \tag{3.15}
$$

Onde  $P(s)$  é uma função do tipo (3.14) e  $\tau_{min}$  é o tempo de trânsito da onda mais veloz do modo em questão.

**THE STATE** 

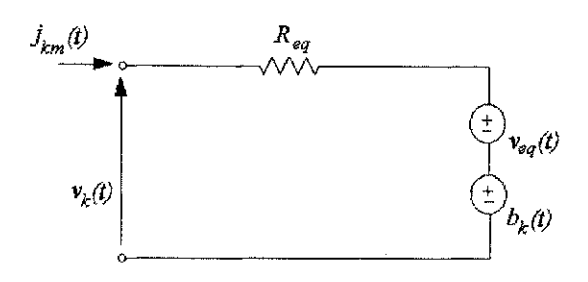

Figura 3.7 - Redução do circuito equivalente da Figura 3.5.

Fazendo-se as aproximações sugeridas, chega-se às equações que relacionam tensão e corrente nas extremidades da linha de transmissao no dominio do tempo:

$$
v_k(t) - z_{eq}(t) \cdot j_{km}(t) - e(t) = a_{ap}(t) * [v_m(t) - z_{eq}(t) \cdot j_{mk}(t) - e(t)]
$$
  
\n
$$
v_m(t) - z_{eq}(t) \cdot j_{mk}(t) - e(t) = a_{ap}(t) * [v_k(t) - z_{eq}(t) \cdot j_{km}(t) - e(t)]
$$
\n(3.16)

No dominio do tempo *aap(t)* tem a forma:

$$
a_{ap}(t) = \left[ k_1 e^{-p_1(t-\tau_{\min})} + k_2 e^{-p_2(t-\tau_{\min})} + \dots + k_m e^{-p_m(t-\tau_{\min})} \right] \cdot u(t-\tau_{\min}). \tag{3.17}
$$

Dessa forma, as integrais de convolução nas equações (3.16) podem ser resolvidas de modo mais simples utilizando-se metodos numericos, e assim, a complexidade da transição frequência-tempo fica bastante reduzida, de modo que a sua implementação computacional se torna mais facil e eficiente. SEMLYEN & DABULEANU [1975], sugerem a utilização da técnica de convolução recursiva para acelerar a resolução da equação 3.16, utilizando o fator de progação na forma dada em 3.17.

O sucesso do resultado obtido ira depender da qualidade das aproximapoes das funpoes racionais para *Zc(s)* e *A(s).* MARTI [1982] utiliza o metodo assintotico de Bode e aproxima  $Zc(s)$  e  $A(s)$  por funções racionais de fase mínima, ou seja, com zeros e pólos reais no semi-plano esquerdo do plano complexo. O método de Bode gera um número muito elevado de pólos e zeros na função aproximada. Além disso, a dependência dos Revisão Bibliográfica **29** 

elementos da matriz de transformação modal com a frequência não é considerada, de modo que em casos mais complexos, onde ha um grau maior de assimetria ou desbalanceamento, os resultados obtidos podem se melhorados já que a modelagem utilizada não representa fielmente o comportamento do sistema real.

MARTÍ [1988], propõe então aproximar os elementos da matriz de transformação modal por funções racionais de modo análogo ao que é feito com a impedância característica e o fator de propagação. O método utilizado para esta aproximação possui o inconveniente de, em alguns casos, apresentar como resultado autovetores descontinuos ao longo da faixa de frequência analisada. Dessa forma, devido a estas descontinuidades *(switchovers),* os elementos da matriz de transformapao nao podem ser representados por funções racionais. WEDEPOHL, NGUYEN E IRWIN [1996] propõem utilizar o método de Newton-Raphson para obter os autovetores da matriz de transformação, a fim de eliminar o problema de descontinuidades.

### **3.4 Outras Contribuicoes**

FERNANDES [1996], propõe utilizar um método de ajuste não-linear para as funções racionais baseado na rotina de Levenberg-Marquardt [PRESS et al, 1992] no intuito de reduzir o número de pólos e zeros das funções racionais aproximadas, buscando melhorar a eficiencia dos modelos propostos. Esse metodo consiste em minimizar uma função erro, representando a diferença entre a solução aproximada e a solução real (referente aos dados de entrada). A ferramenta sugerida para a minimização desse erro é o método dos mínimos quadrados. Como resultado da aplicação do método não-linear, 43

2. 2010年12月

- 1925年<br>1920年<br>1920年

istica<br>1971 ķ

2007年6月

obteve-se uma reducao significativa do numero de polos e zeros utilizados pela funcao racional aproximada (função mais simples) e ainda uma melhoria na precisão da função aproximada.

No dominio de fases, uma das primeiras metodologias surgidas foi proposta por SOYSAL E SEMLYEN [1994], utilizando equações de estado para modelar as linhas de transmissão. Esta abordagem é mais complexa e, por isso mesmo, mais geral, podendo inclusive ser utilizada para a representação de outros componentes do sistema de potência. Os polos e zeros obtidos com este metodo podem ser reais ou complexos, sendo localizados no semi-piano esquerdo do piano complexo.

CASTELLANOS E MARTI [1995] desenvolveram dois modelos semelhantes, chamados *zi-line* e *id-line*, para simulação no domínio do tempo e no domínio modal, respectivamente. Nestes modelos, a linha de transmissão é separada em duas partes: uma linha ideal, a qual representará o fenômeno de propagação de ondas; e uma impedância equivalente (resistência e indutância internas) representando o efeito das perdas. Dessa forma, a linha pode ser representada pelo circuito abaixo:

*R e L internas Link a idea <sup>i</sup>*

Figura 3.8 - Modelo Z-line.

Para melhorar a precisao do modelo, a linha pode ser dividida em diversas partes. Tal modelo é bastante útil quando se deseja incluir o efeito corona, ou quando se deseja άĎ,

Ř

ti<br>S  $\frac{8}{12}$ 

机动力

modelar linhas de pequeno comprimento, como vãos de linha em subestações [BARROS, 2002].

NODA [1996] propõe um modelo, chamado ARMA, o qual faz a aproximação de funções racionais para a impedância característica e o fator de propagação no plano z. As convoluções no domínio do tempo são substituídas pelo método ARMA (Auto Regressive *Moving Average),* diretamente no dominio z. Os ajustes realizados no dominio Z estao diretamente ligados ao passo de tempo, de modo que, neste modelo, novas aproximações devem ser feitas sempre que o passo de tempo for alterado. Visando superar este inconveniente, NODA [1997] desenvolveu o modelo IARMA (Interpolated ARMA), permitindo um passo de tempo diferente para cada modelo ARM A obtido para a admitancia característica e o fator de propagação. Para isto, um passo de tempo comum é obtido através da técnica de interpolação numérica.

GUSTAVSEN E SEMLYEN [1998] propõem aproximar as funções racionais atraves do metodo de ajuste vetorial, o qual permite que se considerem polos e zeros complexos. A utilização de pólos e zeros complexos é justificada pelo fato de que, em alguns casos de configurações de linhas de transmissão, um ajuste preciso não pode ser obtido apenas com a utilização de funções de fase mínima. Para tornar o método mais rápido e eficiente, o ajuste das funções é feito com todos os elementos do vetor compartilhando o mesmo conjunto de polos. Uma desvantagem neste metodo se deve ao fato de que, por ser um método linear, não há como levar em consideração as características não-lineares do fator de propagação e da admitância característica como variáveis no processo de ajuste do modelo.

**都市的复** 

28.12.1677

MORCHED [1999] desenvolveu um método em que os tempos de propagação de valor muito próximos são agrupados sob um tempo de trânsito comum reduzindo o esforco computacional e tornando o modelo mais eficiente através da redução do número de integrais de convolução. Seguindo este raciocínio, FERNANDES [2001] desenvolve uma rotina em que todos os elementos da matriz de propagação *[A(ω)]* possuem um tempo de propagação único, o que contribui para a redução do esforço computacional. Neste modelo, os elementos da matriz de propagapao sao dados na forma polar, com modulo e fase, por:

$$
A_{ij \text{-mod}}(s) = |A_{ij}(s)| \cdot e^{j\Psi_{ij}(s)} \cdot e^{-s\tau}.
$$
 (3.12)

Onde  $|A_{ij}(s)|$  é o módulo do elemento  $(i,j)$  da matriz de propagação;  $\Psi_{ij}(s)$  é o ângulo de fase do elemento (*i,j*) da matriz de propagação e r é o tempo de propagação comum a todos os elementos.

A diferença entre os tempos de propagação originais em cada modo e o tempo minimo de propagação utilizado é compensada com a multiplicação de cada elemento da matriz de propagação por um termo exponencial,  $e^{J^T \hat{y}(s)}$ , que possui uma parcela devida a diferenca entre estes tempos.

BARROS [2002] retoma a metodologia desenvolvida por FERNANDES [2001], utilizando o método de ajuste não-linear de Levenberg-Marquardt com a finalidade de promover melhorias no que diz respeito a qualidade das funpoes racionais aproximadas através da obtenção de pólos complexos.

in and a series of the series of the series of the series of the series of the series of the series of the series of the series of the series of the series of the series of the series of the series of the series of the ser

# Capitulo 4

# Modelo Implementado

## **4.1 Metodologia Aplicada a Simulacao de Linhas**

O modelo para simulação de linhas de transmissão proposto por MARTÍ [1982] serviu de base para os principais programas de simulação de transitórios eletromagnéticos em uso. Através deste modelo, uma linha de transmissão, dada a sua impedância série e a sua admitancia*zyxwvutsrqponmlkjihgfedcbaZYXWVUTSRQPONMLKJIHGFEDCBA shunt,* fica completamente caracterizada por sua impedancia (ou admitância) característica ( $Z_c(\omega)$  ou  $Y_c(\omega)$ ) e pelo seu fator de propagação ( $A(\omega)$ ) no dominio modal.

Em modelos mais completos, a consideração da matriz fator de propagação como dependente da frequência tem sido um outro aspecto bastante relevante na simulação de casos de linhas de transmissao assimetricas. Nesses casos, verifica-se uma forte variapao dos elementos desta matriz ao longo da faixa de frequência.

Dessa forma, a etapa de cálculo de parâmetros da linha (Z<sub>*C*</sub>(ω)) e A(ω)), na faixa de frequência de interesse da simulação e sua síntese por meio de funções racionais, assim como, mais recentemente, dos elementos da matriz de transformação modal, é uma etapa fundamental para o cálculo de transitórios eletromagnéticos. A qualidade do ajuste obtido para as funções aproximadas é responsável pela qualidade dos resultados das simulações no tempo, enquanto que a complexidade das funções, no que diz respeito ao número de pólos utilizados e estabilidade dos mesmos determina se as funções obtidas são apropriadas para o uso na simulação do tempo. Funções com número muito elevado de pólos resultam em redução na eficiência computacional, enquanto que pólos estáveis resultam em instabilidade numérica no tempo.

O trabalho aqui realizado detem-se no ajuste das funpoes racionais, buscando obter um metodo preciso e estavel que possa ser aplicado satisfatoriamente em programas do tipo *EMTP*. Para isto, é utilizado como ferramenta principal o método de ajuste não-linear de Levenberg-Marquardt aliado a uma rotina de compartilhamento de polos, buscando aliar precisão e eficiência computacional na obtenção destas funções e no seu uso pelos programas de simulação de transitórios.

## **4.2 Ajuste de funeoes**

O ajuste de funções tem como partida um conjunto de pontos ao qual se deseja associar um modelo na forma de uma função racional. Para isso, escolhe-se uma função merito, a qual da a medida da concordancia entre o modelo ajustado e o conjunto de dados iniciais. Essa função mérito, geralmente é uma função que quantifica o erro, o qual, an<br>S

经银行

转变

The State Corporation

经公司

 $\frac{1}{2}$  .

normalmente, se deseja minimizar. Dessa forma, o problema de ajuste de funções se transforma em um problema de otimização [FERNANDES, 2000].

O processo de ajuste de funções aqui abordado é, em sua essência, um problema não-linear, pois  $f(x)$  é uma função não-linear, a qual apresenta restrições impostas ao vetor solução do problema. Um método de ajuste relaciona o conjunto de dados de entrada e os parâmetros da função a ser ajustada de modo que:

$$
y(x) = y(x; a_1, a_2, \dots, a_m). \tag{4.1}
$$

A função mérito a ser utilizada é a função Qui-Quadrado  $(\chi^2)$ , a qual é definida por:

$$
\chi^2(a) = \sum_{i=1}^N \left( \frac{y_i - y(x_i; a)}{\sigma_i} \right)^2.
$$
 (4.2)

Sendo:

*a*, o vetor que apresenta a melhor solução para o problema;

 $\sigma_i$ , o desvio padrão entre a função de base e o modelo no ponto i.

A função  $\chi^2$  representa uma medida do erro entre os dados de entrada e o dados obtidos com a função aproximada. Desta forma, minimizar esta função significa fazer com que este erro se aproxime o mais possivel de zero.

O metodo de ajuste de Levenberg-Marquardt tern como ponto de partida o metodo de Newton, o qual baseia-se na expansão da função a ser ajustada em uma série de Taylor, em torno de um determinado ponto em cuja vizinhança se deseja saber o comportamento da funpao. Dessa forma, tomando-se a expansao em serie de Taylor para uma funpao *F(x)* que se deseja ajustar em torno de um ponto *x<sup>k</sup> ,* com incremento *p,* tem-se:

$$
F(x_k + p) = F(x_k) + p \cdot \frac{\partial F(x_k)}{\partial x_k} + \frac{1}{2} \cdot p^2 \cdot \frac{\partial^2 F(x_k)}{\partial x_k^2} + \dots
$$
 (4.3)

「私の秘密の場所」

地名新西哥锡语

Se os termos de ordem superior a 2 forem desprezados e *x* for tomado como um minimo local, *x\** tem-se que:

$$
F(x^*) = \min_{p} \left[ F(x_k + p) = F(x_k) + p \cdot \frac{\partial F(x_k)}{\partial x_k} + \frac{1}{2} \cdot p^2 \cdot \frac{\partial^2 F(x_k)}{\partial x_k^2} \right].
$$
 (4.4)

Dessa forma, a minimização de (4.4) em relação ao incremento p, se torna a Dessa forma, a minimização de (4.4) em relação ao incremento  $p$ , se torna a<br>minimização da função  $F(x)$ , sendo que um mínimo para a função existe apenas se:

$$
\frac{\partial^2 F(x_k)}{\partial x_k^2} > 0.
$$
\n(4.5)

*A* minimizapao de (4.4) e obtida tomando-se a sua derivada em relapao a *p,* e igualando o resultado a zero, de modo que:

$$
\frac{\partial^2 F(x_k)}{\partial x_k^2} \cdot p = -\frac{\partial F(x_k)}{\partial x_k} \Rightarrow p = -\frac{\frac{\partial F(x_k)}{\partial x_k}}{\frac{\partial^2 F(x_k)}{\partial x_k^2}}.
$$

(4.6)

O algoritmo define que *p* é um incremento de x<sub>*k*</sub> na direção do valor mínimo local. Dessa forma, o valor do minimo local *x\** e obtido por:

$$
x^* = x_k + p \tag{4.7}
$$

O valor ótimo de x<sup>\*</sup> é obtido após várias iterações, com o cálculo dos novos incrementos em cada iteração, desde que o processo convirja, o que depende da estimativa inicial utilizada para os parametros *x* a serem ajustados.

Quando se considera uma função de várias variáveis,  $F(x)$ , onde x é o vetor  $x = [x_1, x_2, \ldots, x_n]$ , a expansao em serie de Taylor, desprezando-se os termos de ordem superior a 2, é dada por:

计可变 计数据数据

 $\label{eq:2.1} \begin{array}{ll} \mathcal{L}_{\mathcal{B}}(\mathcal{B},\mathcal{B}^{\prime})=\mathcal{L}_{\mathcal{B}}(\mathcal{B},\mathcal{B}^{\prime})=\mathcal{L}_{\mathcal{B}}(\mathcal{B},\mathcal{B}^{\prime})\\ \mathcal{L}_{\mathcal{B}}(\mathcal{B},\mathcal{B}^{\prime})=\mathcal{L}_{\mathcal{B}}(\mathcal{B},\mathcal{B}^{\prime})=\mathcal{L}_{\mathcal{B}}(\mathcal{B},\mathcal{B}^{\prime})\\ \mathcal{L}_{\mathcal{B}}(\mathcal{B},\mathcal{B}^{\prime})=\mathcal{L}_{$ 

しんかん あんだいたいかあいたい

S.

医多数的 有效的

1. \$P\$ 2010 \$P\$ \$P\$ \$P\$ \$P\$ \$P\$

$$
F(x+p) = F(x) + p_1 \cdot \frac{\partial F(x)}{\partial x_1} + p_2 \cdot \frac{\partial F(x)}{\partial x_2} + \dots + p_n \cdot \frac{\partial F(x)}{\partial x_n} +
$$
  
+  $\frac{1}{2} \cdot p_1^2 \cdot \frac{\partial^2 F(x)}{\partial x_1^2} + \frac{1}{2} \cdot p_1 \cdot p_2 \cdot \frac{\partial^2 F(x)}{\partial x_1 \cdot \partial x_2} + \frac{1}{2} \cdot p_1 \cdot p_3 \cdot \frac{\partial^2 F(x)}{\partial x_1 \cdot \partial x_3} + \dots + ,$  (4.8)  
+  $\frac{1}{2} \cdot p_n^2 \cdot \frac{\partial^2 F(x)}{\partial x_n^2}$ 

em que  $p = [p_1, p_2, ..., p_n]$ , são os incrementos relacionados a cada elemento  $a_n$ , do vetor  $a$ .

*A* equapao (4.8) pode ser reduzida a forma:

$$
F(x+p) = F(x) + p^{T} \cdot g(x) + \frac{1}{2} \cdot p^{T} \cdot G(x) \cdot p.
$$
 (4.9)

*dF"*  Sendo:  $g(x) = \nabla F(x) = \begin{vmatrix} \frac{1}{2} \\ \frac{1}{2} \end{vmatrix}$ , o vetor das derivadas de primeira ordem de  $F(x)$ ; *dx<sup>i</sup> dF dx"* 

$$
G(x) = \nabla g(x) = \nabla^2 F(x) = \begin{bmatrix} \frac{\partial^2 F(x)}{\partial x_1^2} & \cdots & \frac{\partial^2 F(x)}{\partial x_1 \cdot \partial x_n} \\ \vdots & \ddots & \vdots \\ \frac{\partial^2 F(x)}{\partial x_n \cdot \partial x_1} & \cdots & \frac{\partial^2 F(x)}{\partial x_n^2} \end{bmatrix}, \text{ a matrix das derivadas de}
$$

segunda ordem de *F(x),* ehamada de Matriz Hessiana de *F(x).* 

No caso de uma função de várias variáveis, as condições para que um valor x<sup>\*</sup> seja um mínimo local para a função são dadas por:

$$
g(x^*) = 0;\t\t(4.10)
$$

$$
p^T \cdot G(x^*) \cdot p > 0 \tag{4.11}
$$

Partindo de (4.9) o incremento a ser aplicado a cada parâmetro da função é dado por:

$$
G(x) \cdot p = -g(x). \tag{4.12}
$$

Modelo Implementado 38

Tomando-se a função  $\chi^2$  como função a ser otimizada, sua expansão em série de Taylor é dada por:

$$
\chi^2(a+p) = \chi^2(a) - p \cdot g(a) + \frac{1}{2} \cdot p^T \cdot G(a) \cdot \delta a, \qquad (4.13)
$$

$$
\text{sendo: } g(a) = \nabla \chi^2(a) = \frac{\partial \chi^2(a)}{\partial a_i} = -2 \cdot \sum_{i=1}^N \left[ \frac{y_i - y(x_i - a)}{\sigma_i} \right]^2 \cdot \frac{\partial y(x_i, a)}{\partial a_i},\tag{4.14}
$$

$$
G(a) = \frac{\partial^2 \chi^2(a)}{\partial a_i \partial a_m} = 2 \cdot \sum_{i=1}^N \frac{1}{\sigma_i} \left[ \frac{\partial y(x_i, a)}{\partial a_i} \cdot \frac{\partial y(x_i, a)}{\partial a_m} - [y_i - y(x_i, a)] \cdot \frac{\partial^2 y(x_i, a)}{\partial a_i \partial a_m} \right],
$$
(4.15)

para cada *a<sup>k</sup>* e *a<sup>m</sup>* pertencentes ao vetor *a.* 

Para se eliminar o fator 2, das equações (4.14) e (4.15) definem-se as matrizes [ $\alpha$ ] e  $[\beta]$ , dadas por:

$$
\left[\beta\right] = \frac{1}{2}g(a) \tag{4.16}
$$

 $\epsilon$ 

$$
[\alpha] = \frac{1}{2}G(a). \tag{4.17}
$$

Na equação (4.15), o termo da segunda derivada não é utilizado pelo algoritmo de Levenberg-Marquardt, podendo ser desprezado. Dessa forma, a equação se torna:

$$
G(a) = 2 \cdot \sum_{i=1}^{N} \frac{1}{\sigma_i} \left[ \frac{\partial y(x_i, a)}{\partial a_i} \cdot \frac{\partial y(x_i, a)}{\partial a_m} \right].
$$
 (4.18)

Para que a condição (4.11) seja atendida, a matriz Hessiana da função deve ser positiva defmida, ou seja, a componente real de todos os seus auto valores deve ser positiva. Se a matriz Hessiana não atender aos requisitos necessários, os valores dos incrementos não poderão ser corretamente obtidos de modo que o processo iterativo irá divergir. Para que 化转移器 医心脏病

in<br>P

したい ひとうしょう しょうしょく

não haja problemas deste tipo na aplicação do Método de Newton, as estimativas iniciais devem feitas de modo que seus valores estejam proximos do valor minimo local, o que, muitas vezes nao se pode conseguir de maneira simples. Uma alternativa, visando superar este problema é uma modificação feita no algoritmo do método de Newton, resultando no metodo de Levenberg-Marquardt.

O metodo de Levenberg-Marquardt utiliza em conjunto o metodo de Newton e o método descendente, de acordo com o caminho tomado nas iterações. Se as iterações levam a convergencia dos parametros a serem ajustados, o processo definido pelo metodo de Newton é utilizado, caso contrário, utiliza-se o algoritmo definido pelo método descendente. Em outras palavras, se o método se aproxima do mínimo da função objetivo, que neste caso corresponde a tornar o erro o mais próximo possível de zero, o valor dos parâmetros para a próxima iteração é definido de acordo com o algoritmo de Newton:

$$
a_{k+1} = a_k - G(a_k)^{-1} \cdot g(a_k) \Rightarrow \delta a_k = p = -G(a_k)^{-1} \cdot g(a_k). \tag{4.19}
$$

Caso contrário, se o ajuste dos parâmetros se distancia do mínimo da função objetivo, seus valores para a próxima iteração serão definidos por:

$$
a_{k+1} = a_k - c \cdot g(a_k) \Rightarrow \delta a_k = p = -c \cdot g(a_k). \tag{4.20}
$$

O valor de *c* utilizado em (4.20) foi definido por Marquardt a partir de observações feitas na matriz Hessiana, definindo-o como:

$$
c = \frac{1}{\lambda \cdot \alpha_{kk}},\tag{4.21}
$$

$$
\text{sendo: } \alpha_{kk} = \left(\frac{\partial^2 \chi^2(a)}{\partial a_{kk}^2}\right),\tag{4.22}
$$

os elementos da matriz  $[\alpha]$  e  $\lambda$  é um fator de escala adimensional. Dessa forma:

 $\frac{1}{2}$ 

(2) 2012年4月

655,250

CANGE JAN

(1) 如果 计行业

$$
\delta a_k = \frac{1}{\lambda \cdot a_{kk}} \cdot g(a_k). \tag{4.23}
$$

elementos são dados, a partir de  $(4.23)$  e  $(4.20)$ , por:

$$
\alpha_{jj}^{'} = \alpha_{jj} \cdot (1 + \lambda);
$$
  

$$
\alpha_{jk}^{'} = \alpha_{jk}, \text{ se } (j \neq k).
$$

A escolha do valor de  $\lambda$  determinará se a matriz  $\lceil \alpha \rceil$  é positiva definida. Um valor muito grande de *X* fara com que a matriz seja diagonal dominante [PRESS et al, 1992]. Dessa forma, aqueles valores de  $\alpha_{ik}$  que tornam a matriz inadequada para o método de Newton serão substituídos, no método de Levenberg-Marquardt, por novos valores  $\alpha'_{jk}$ assegurando a convergência do método, não importando o quão distante estejam as estimativas iniciais.

## **4.3 Rotina Implementada**

Dentre os metodos de ajuste atualmente em uso, o metodo de ajuste vetorial *{Vector Fitting*) é um dos mais vantajosos, pois permite o ajuste de funções com pólos complexos. Entretanto, no caso do ajuste de funções para os parâmetros de linhas de transmissão, o ajuste realizado pode resultar na obtenção de pólos ou zeros instáveis.

A utilização de um método de ajuste não-linear para a obtenção das funções racionais aproximadas justifica-se pelo fato de que as funções que representam o fator de propagação, a impedância característica e os elementos da matriz de transformação modal

são de natureza não-linear. O método desenvolvido por BARROS [2002] (o qual será chamado de *método base*) é o ponto de partida para a implementação realizada neste trabalho. Este método utiliza o ajuste não-linear de Levenberg-Marquardt procurando superar as restrições impostas pela utilização de métodos de ajuste lineares. Entretanto, ele não permite o compartilhamento de pólos, assim como, para alguns casos não se obteve a precisao desejada. Dessa forma, o trabalho aqui apresentado visa contribuir superando estas limitações a partir de três pontos principais:

- a) Melhorar a precisão obtida no ajuste de funções a partir de modificações feitas na rotina implementada para o metodo de Levenberg-Marquardt;
- b) Melhoria do processo de convergência, fazendo com que a função erro seja minimizada com um número menor de iterações;
- c) Convergência com compartilhamento de pólos de maneira semelhante ao que é feito no *Vector Fitting.*

O primeiro passo para o desenvolvimento do algoritmo é definir a forma da função racional a ser utilizada. A função racional utilizada difere da função definida pela equação (3.12). Seu formato é dado por:

$$
P(s) = G \frac{\left(a_1 s^2 + a_2 s + 1\right)}{\left(a_{p+1} s^2 + a_{p+2} s + 1\right)} \cdot \frac{\left(a_3 s^2 + a_4 s + 1\right)}{\left(a_{p+3} s^2 + a_{p+4} s + 1\right)} \cdot \frac{\left(a_{n-1} s^2 + a_n s + 1\right)}{\left(a_{n+p-1} s^2 + a_{n+p} s + 1\right)}\tag{4.24}
$$

Esta diferença no formato da equação se deve ao fato de que a utilização dos termos do segundo grau nos denominadores e numeradores permite a obtenção de pólos e zeros complexos.

As modificações realizadas na rotina base podem ser divididas em três etapas principais:

小心听

Ù

ģ.

医异形病毒

- Divisão da faixa de frequência de interesse;
- Ajuste independente para pólos e zeros;
- Compartilhamento de pólos.

A primeira etapa, a divisao da faixa de frequencia, consiste em dividir o mimero de pontos a ser ajustado de acordo com o mimero de polos que serao utilizados, de forma que cada um destes conjuntos menores de pontos seja aproximado por uma função racional com apenas dois polos. As estimativas iniciais utilizadas para os parametros nesta fase serao valores da função obtidos do próprio conjunto de pontos que se deseja ajustar. Os resultados obtidos sao entao utilizados como estimativas iniciais para um novo ajuste, desta vez utilizando o conjunto total de pontos. Esta etapa tern como finalidade melhorar a qualidade do ajuste obtido diminuindo a media dos erros finais.

A segunda etapa consiste de um ajuste feito de forma independente para o numerador e o denominador da função racional aproximada, tendo como objetivo principal escrever a função de forma adequada para a realização do compartilhamento de pólos assim como aprimorar a qualidade do ajuste.

Esta etapa é determinada por três passos principais. O primeiro deles consiste em definir a função racional aproximada na forma:

$$
F_{ap}(s) = \frac{N_1(s)}{D_1(s)}.
$$
\n(4.25)

Para esta função, os parâmetros do denominador,  $D_1(s)$ , são mantidos fixos enquanto que apenas os parâmetros do numerador,  $N_l(s)$ , são ajustados. Feito isto, é necessario agora passar para o segundo passo, realizando o processo inverso, ou seja, os novos parametros obtidos para *Nj(s)* sao mantidos fixos, enquanto realiza-se o ajuste de  $D<sub>1</sub>(s)$ . Para este segundo passo, utiliza-se uma função auxiliar definida por:

あたい いいだい

医加拿大 医皮肤性 医子宫

数据について きんき しゅうしょ

「その後の記憶感覚の あいかい

i.<br>R

$$
\frac{F_{ap}(s)}{F(s)} = \frac{\frac{N_1(s)}{D_1(s)}}{F(s)} = \frac{N_1(s)}{F(s)} \cdot \frac{1}{D_1(s)} = \frac{N_2(s)}{D_1(s)}.
$$
\n(4.26)

Dessa forma, com os parametros de *Dj(s)* ainda fixos, realiza-se o ajuste para os parâmetros de  $N_2(s)$ . De (4.26) se obtem a relação:

$$
F(s) = \frac{N_1(s)}{N_2(s)}.
$$
\n(4.27)

Ou seja, o polinômio  $N_2(s)$  ajustado anteriormente, corresponde na verdade ao denominador da função que se deseja ajustar. Seus parâmetros são então utilizados para substituir os parametros de *Di(s),* de modo que a partir dai pode-se realizar um novo ajuste para  $N_1(s)$ , repetindo-se todo o processo a partir da equação (4.25).

Deve-se observar que o ajuste de  $D_l(s)$  não é feito diretamente, mas a partir do uso de uma expressão auxiliar. A utilização da função auxiliar definida em (4.26) para a obtenpao dos novos parametros para o denominador *Di(s)* se deve ao fato de que, procedendo desta forma, nao e necessario definir uma nova rotina para o ajuste de *D;(s)* na forma como ele é definido na função em (4.25). Já o ajuste de  $N_1(s)$  e de  $N_2(s)$  da forma como estão definidos nas equações  $(4.25)$  e  $(4.26)$  é feito de forma mais simples, utilizando a mesma rotina já que estas equações apresentam a mesma estrutura.

Com base nos metodos implementados anteriormente, e desenvolvido o ajuste com compartilhamento de pólos. A primeira modificação realizada para esta etapa consiste na modificação dos dados de entrada. Em vez de serem utilizados os dados para uma única função, deve-se realizar a leitura dos dados de entrada de todas as funções que se deseja ajustar com o mesmo conjunto de pólos. Feito isto, uma das funções é definida como

2002年4月

ġ 요.

k

**第四期** 

12000

in 1991<br>Personality<br>Personality<br>Personality

 $\mathcal{F}_{\text{MSE}}$  ,

referência realizando-se para a mesma um primeiro ajuste, utilizando o algoritmo definido na primeira etapa (divisão da faixa de frequência).

Feito o ajuste inicial para a função de referência, passa-se para a segunda etapa (ajuste independente para polos e zeros), em que o denominador obtido e utilizado para o ajuste dos numeradores das demais funpoes e para o reajuste do numerador da propria função de referência. Dessa forma, as demais funções utilizarão o mesmo conjunto de pólos definido para a função de referência, diferenciando-se apenas pelos seus zeros (obtidos a partir dos parametros do numerador). O processo de ajuste independente dos polos e zeros da função de referência e dos zeros das demais funções é repetido até que se atinja um resultado satisfatório, ou, até que se atinja um critério de parada pré-estabelecido.

A rotina de ajuste final, com compartilhamento de polos, segue a seguinte seqüência:

- 1. Entrada dos pontos para as funções a serem ajustadas:  $F_I, F_2...F_n$ ;
- 2. A função  $F_l$  é definida como função de referência e um primeiro ajuste (primeira etapa) é realizado para a mesma;
- 3. Utilizando os resultados obtidos no passo anterior, faz-se uma primeira melhoria para os parametros de *Fl,* utilizando a segunda etapa;
- 4. Com o conjunto de polos obtidos para *Fj* no passo anterior, faz-se o ajuste dos zeros para as outras funções  $F_2...F_n$ .
- 5. Repete-se o ajuste para  $F<sub>I</sub>$  utilizando a segunda etapa, melhorando-se a qualidade do ajuste e obtendo-se um novo conjunto de pólos;

6. Repete-se o ajuste para as outras funções com o novo conjunto de pólos de  $F<sub>I</sub>$ , retornando-se ao passo anterior até que um critério de parada pré-estabelecido seja atingido.

Deve-se observar que, quando se faz o compartilhamento de pólos, apenas a função de referenda utiliza um conjunto de polos definido de acordo com os seus dados de entrada. As demais funções são forçadas a utilizar este mesmo conjunto de pólos, o qual, difere daquele que idealmente seria definido para as mesmas caso o ajuste fosse realizado de forma independente. É de se esperar então a obtenção de um resultado final com um erro um pouco maior para os parâmetros obtidos. Este inconveniente é contornado de duas forrnas. A primeira delas e a melhoria da qualidade do ajuste obtida com a divisao da faixa de frequência e com a repetição do ajuste independente para pólos e zeros. A segunda forma e o aumento do mimero de polos utilizados em relapao ao que seria necessario caso o ajuste independente para cada função fosse executado, permitindo assim uma maior liberdade na alocação dos pólos de modo que eles podem se adaptar mais facilmente às diferentes funções para as quais serão utilizados.

E necessario salientar os resultados obtidos com o compartilhamento de polos, mesmo quando se utiliza um mimero maior de polos para o ajuste, reflete em um aumento da eficiência computacional quando é realizada a simulação no tempo. Pois, conforme se pode verificar na equação (3.17), todas as funções definidas na forma desta equação utilizando o mesmo conjunto de polos *(pi)* serao diferenciadas apenas pelos valores dos parâmetros  $(k_i)$ , os quais dependem dos valores dos zeros obtidos no ajuste da função. Dessa forma, as integrais de convolução serão praticamente as mesmas para as funções em é.

ŧ.

**We have the company of the company of the company of the company of the company of the company of the company of the company of the company of the company of the company of the company of the company of the company of the** 

"我们的","你们的","你们的","你们的","你们的","你们的","你们的","你们的","你们的","你们的","你们的","你们的","你们的","你们

questão, diferenciando-se apenas em relação aos fatores  $k_i$ , os quais são constantes para cada uma delas.

Os resultados obtidos com as rotinas implementadas podem ser verificados no próximo capítulo.

財物

STREET SEEMS

N

# Capitulo 5

# Analise dos Resultados

Para se verificar a validade do metodo desenvolvido, foram realizados ajustes de diversas funções racionais, comparando-se os resultados com aqueles que foram obtidos para os ajustes feitos com o *método base*. Três tipos de funções foram utilizados: admitância equivalente de um circuito RLC, funções artificialmente criadas e parâmetros de linhas de transmissao.

Para a admitancia caracteristica do circuito RLC, considerou-se o circuito abaixo:

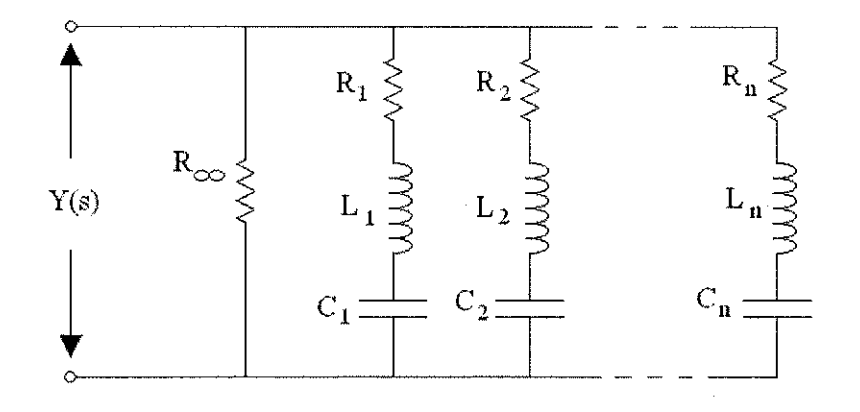

Figura 5.1 - Circuito RLC

Nesse circuito, o mimero de ramos RLC define o mimero de polos e zeros da admitância equivalente. Desta forma, foram ajustadas diferentes funções com base nesse mesmo circuito, variando-se apenas a quantidade de ramos RLC utilizados.

As funções artificialmente criadas foram obtidas a partir da admitância característica para diferentes configurações do circuito RLC utilizado. Estas funções foram modificadas aleatoriamente para que fossem criadas diversas variações possíveis de novas funções para serem ajustadas.

Por fim, diversas configurações de linhas de transmissão foram criadas, de modo a se ajustar as funções correspondentes ao seu fator de propagação e sua admitância característica. Nos exemplos mostrados mais adiante, utilizou-se a seguinte configuração para uma linha trifasica:

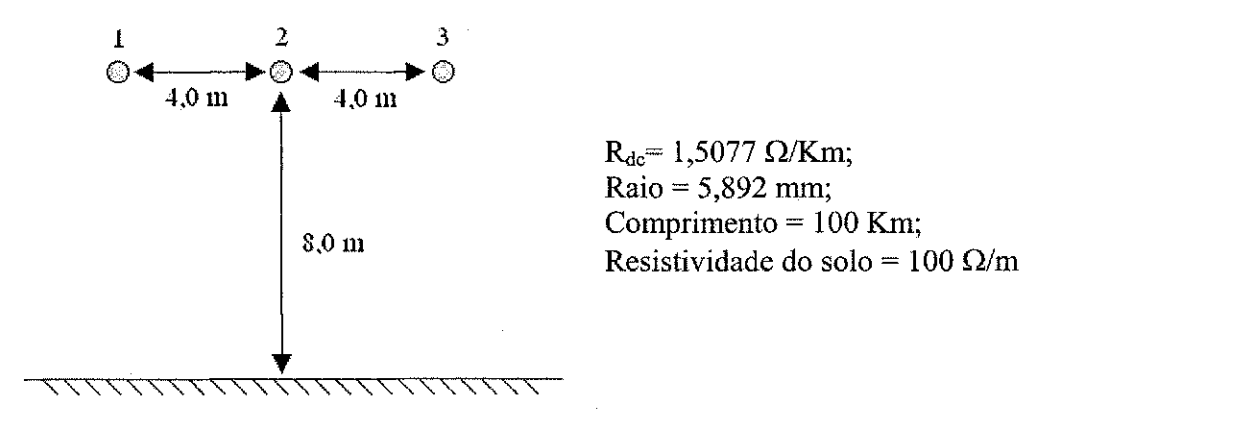

 $R_{dc}$  = 1,5077 Ω/Km; Raio = 5,892 mm; Comprimento =100 Km;  $\text{Comprimento} = 100 \text{ Km};$ <br>Resistividade do solo = 100  $\Omega/m$ 

Figura 5.2 - Linha de transmissão trifásica

Para esta linha, foram ajustadas a admitância característica e o fator de propagação para cada uma das fases separadamente e, em seguida, realizou-se o ajuste para a admitancia caracteristica das tres fases utilizando o compartilhamento de polos.

的复数医药

各位的自己

No geral, o que se verifica é uma redução dos erros dos resultados obtidos com o método modificado. Tal redução, embora possa parecer muito pouca em alguns casos, é importante quando se utiliza o ajuste com compartilhamento de polos, pois mantem baixos os erros obtidos para as funções que são forçadas a utilizar um conjunto de pólos diferente daquele que seria mais adequado para as mesmas e que seria obtido caso o ajuste fosse realizado de forma independente para cada função.

is per

**CONSTRUCTION** 

## **5.1 Comparativos - Impedância Equivalente do Circuito RLC**

### Caso 1: Função com 6 pólos e 6 zeros.

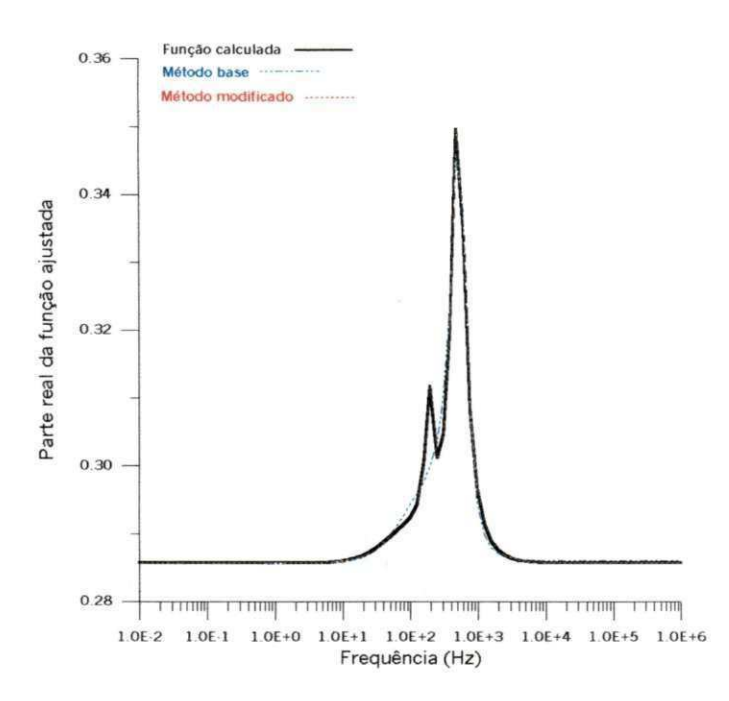

Figura 5.3 - Função com 6 pólos e 6 zeros - Parte real.

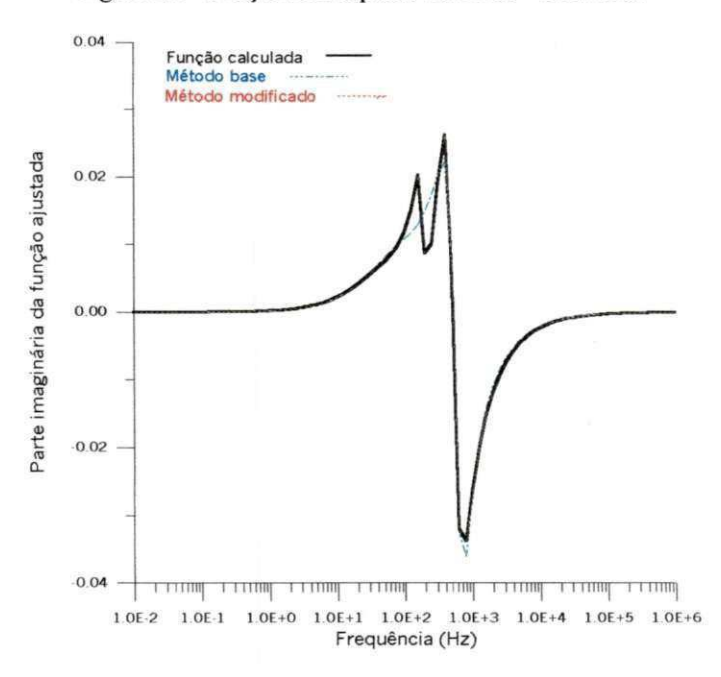

Figura 5.4 - Função com 6 pólos e 6 zeros - Parte imaginária.

#### Análise dos Resultados 51

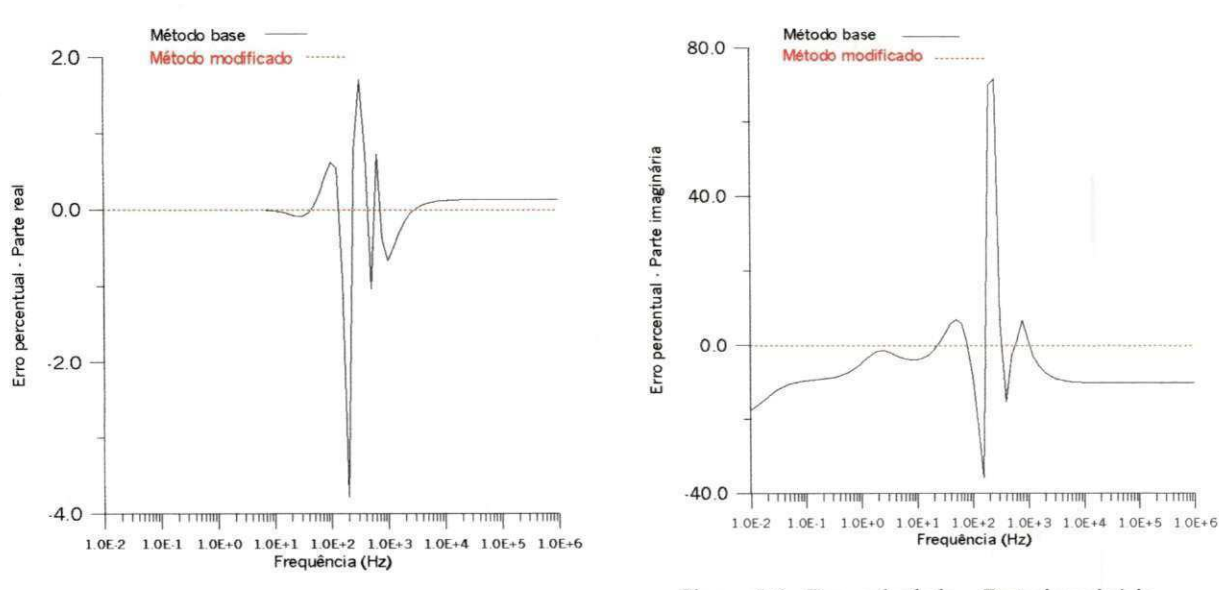

Figura 5.5 - Erro calculado - Parte real.

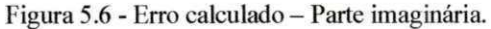

Neste caso, conforme se pode observar nos gráficos, a utilização do método original resulta numa imprecisão nos resultados na faixa de freqüência de 10Hz a 1 kHz. O método modificado conseguiu realizar o ajuste da funcao de forma mais precisa, tanto para a sua parte real, como para a sua parte imaginária, obtendo um erro médio nulo para os dois casos. Enquanto isso, a função original, obteve um erro médio de 0,21% para a parte real da função, e 9,9% para a parte imaginária.

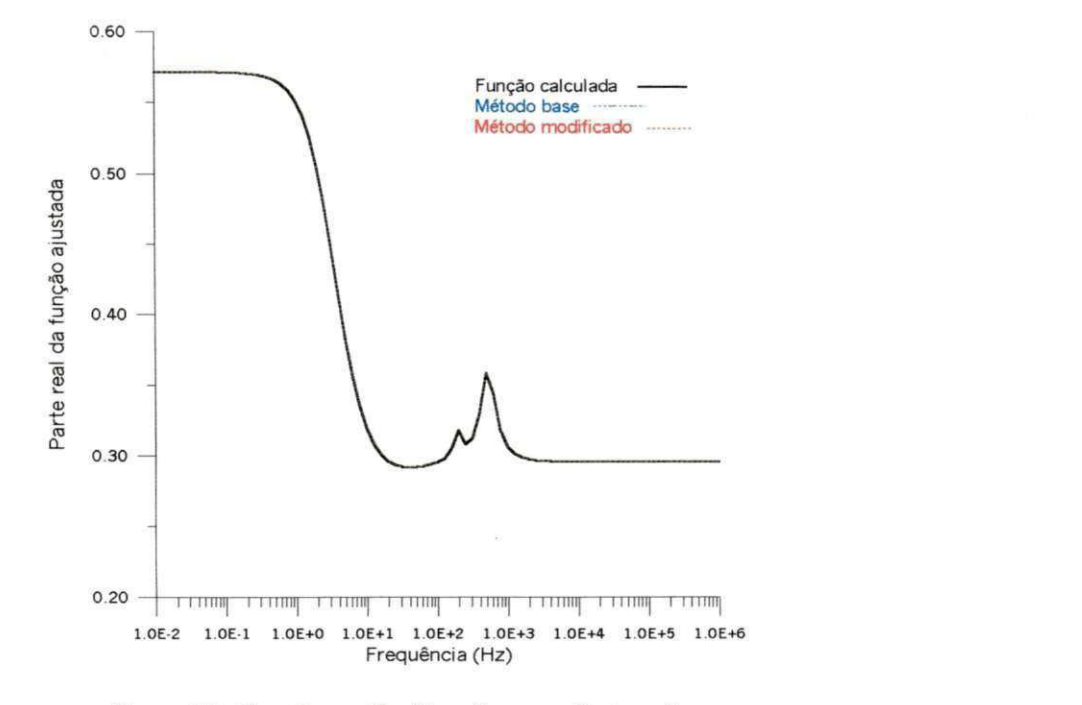

## Caso 2: Função com 8 pólos e 8 zeros.

Figura 5.7 - Função com 8 pólos e 8 zeros - Parte real.

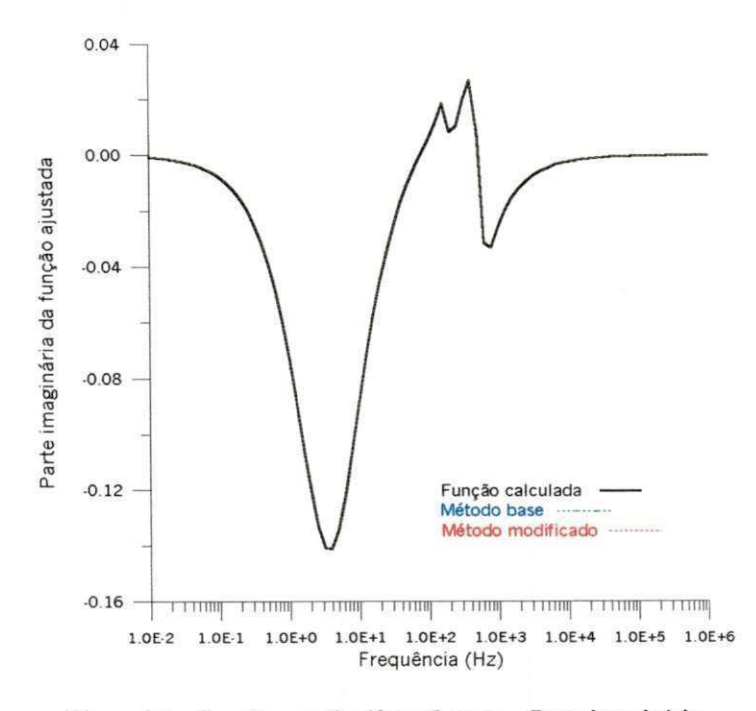

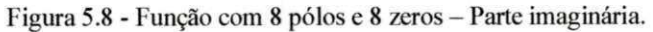

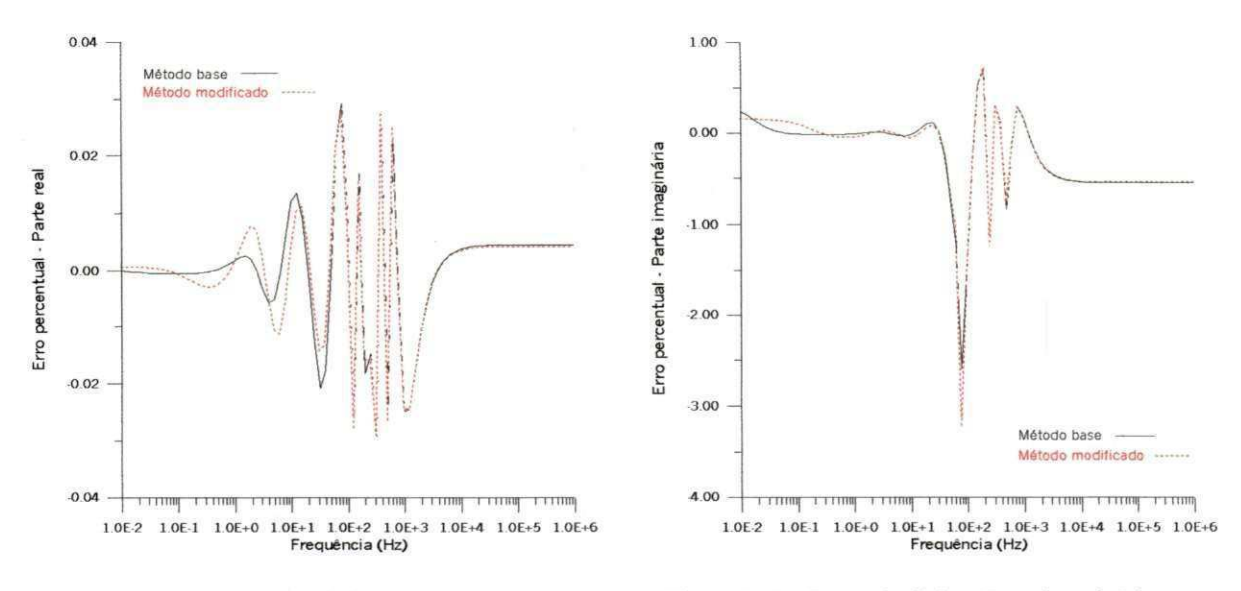

Figura 5.9 - Erro calculado - Parte real. <br>Figura 5.10 - Erro calculado - Parte imaginária.

Neste caso, o que se verifica é que a utilização do método original já resultava em um ajuste com uma boa precisão. Deste modo, a utilização do método modificado não apresentou diferenças apreciáveis nos resultados. Assim, ambos os métodos resultaram em um erro médio equivalente tanto para o ajuste da parte real da função, como para o ajuste da parte imaginária.

## **5. 2 Comparativos - Funções artificialmente criadas**

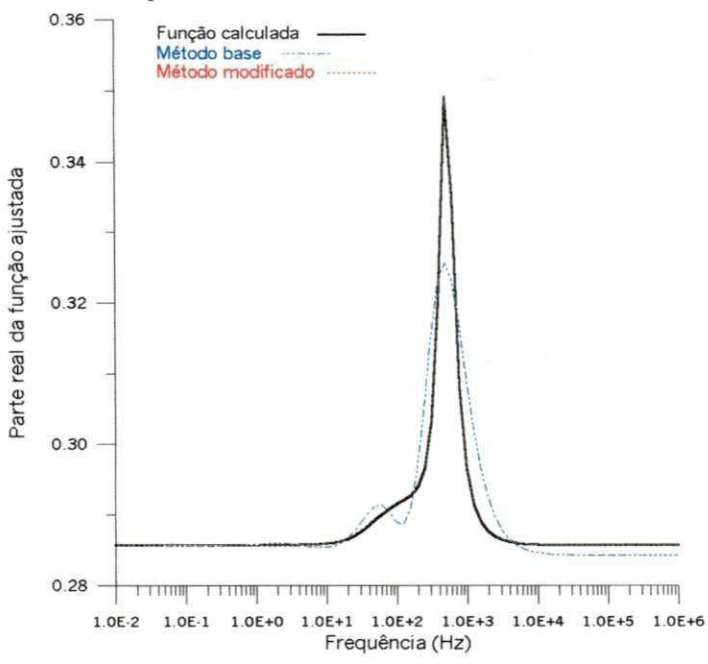

# **Caso 1: Função com 7 pólos e 6 zeros**<br>
<sup>0.36</sup>

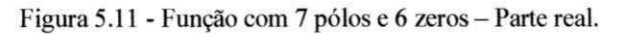

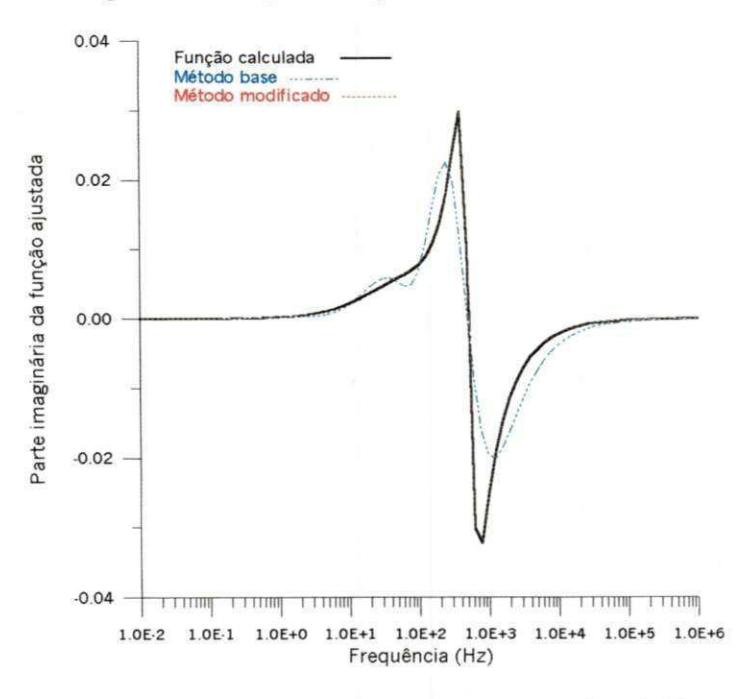

Figura 5.12 - Função com 7 pólos e 6 zeros - Parte imaginária.

#### Análise dos Resultados 55

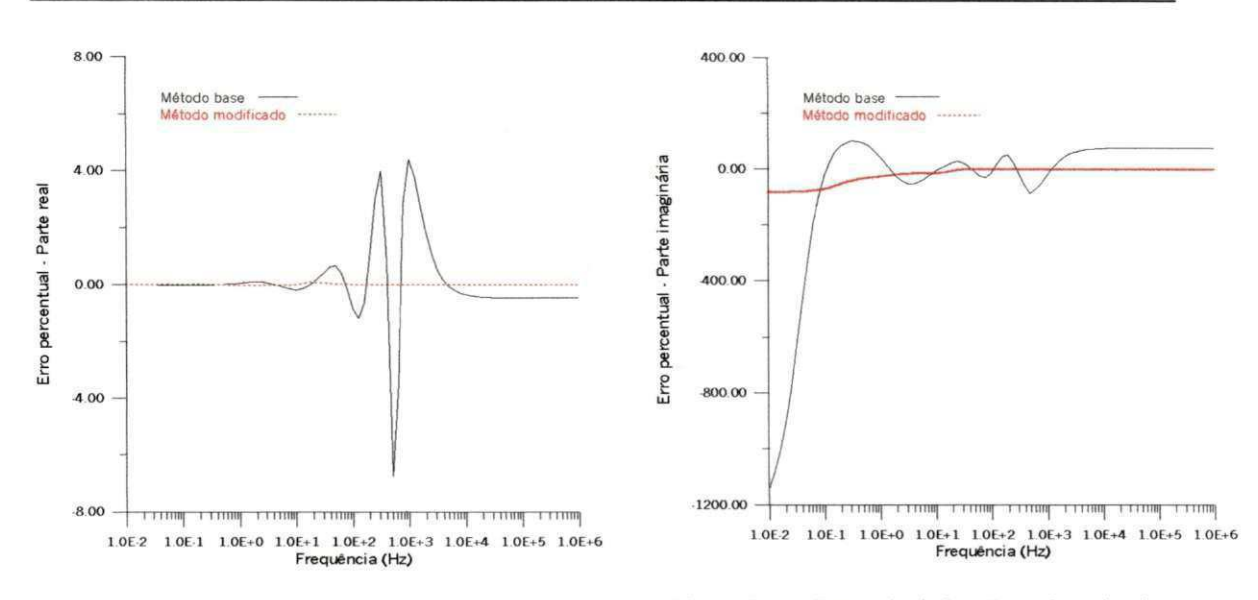

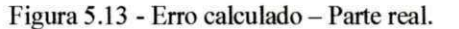

Figura 5.14 - Erro calculado - Parte imaginária.

Aqui, realiza-se o ajuste de uma função obtida a partir de modificações feitas na função para o circuito RLC com 6 pólos e 6 zeros. O que se verifica é que o método original produz um resultado insatisfatorio, enquanto que o metodo modificado apresenta um resultado bastante preciso para as partes real e imaginária da função. O erro médio observado para o ajuste da parte real foi de 0,66% para o metodo original e 0,01% para o método modificado, enquanto que, para a parte imaginária, obteve-se um erro médio de 128,8% com o metodo original e 18,1% com o metodo modificado.

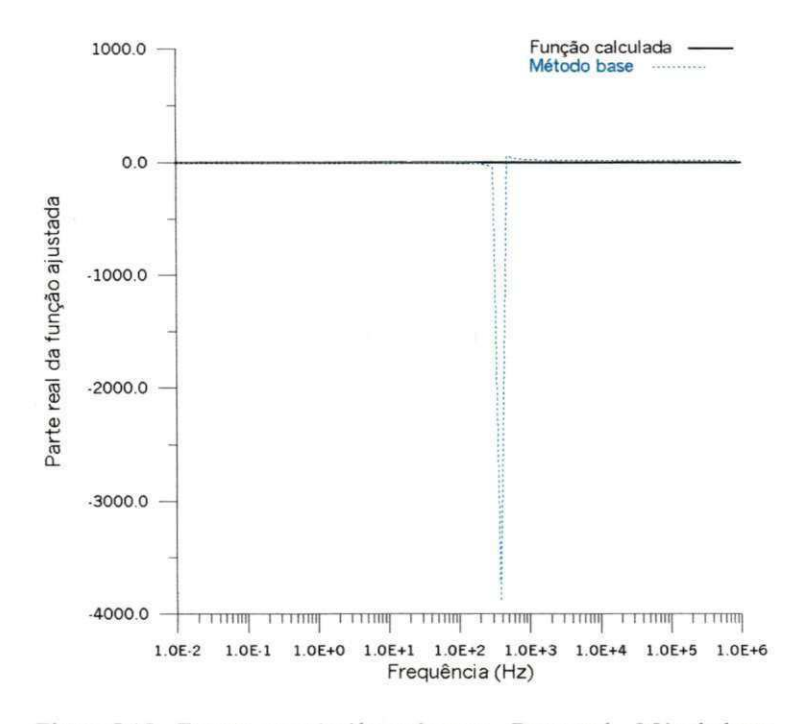

### Caso 2: Função com 6 pólos e 6 zeros

Figura 5.15 - Função com 6 pólos e 6 zeros - Parte real - Método base.

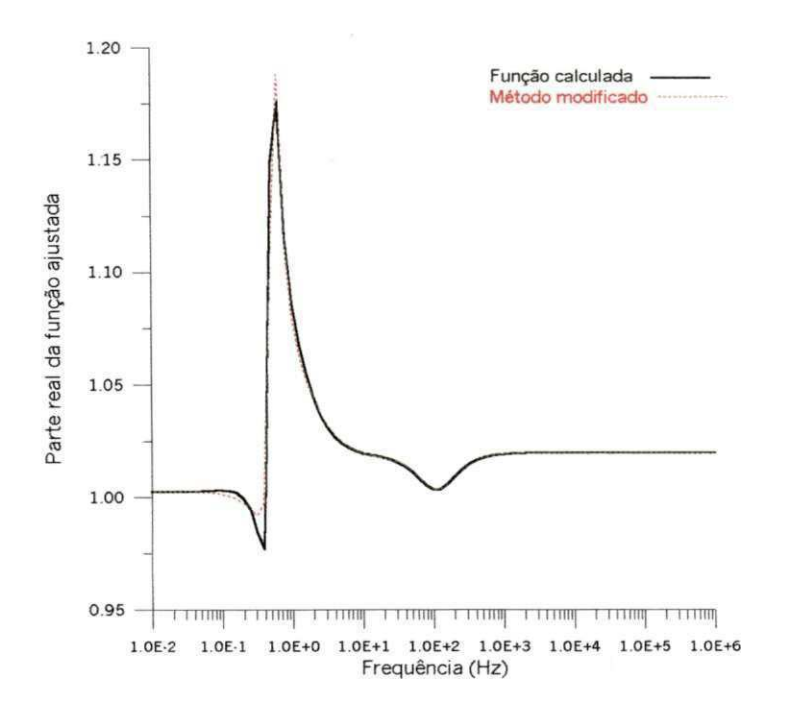

Figura 5.16 - Função com 6 pólos e 6 zeros - Parte real - Método modificado.

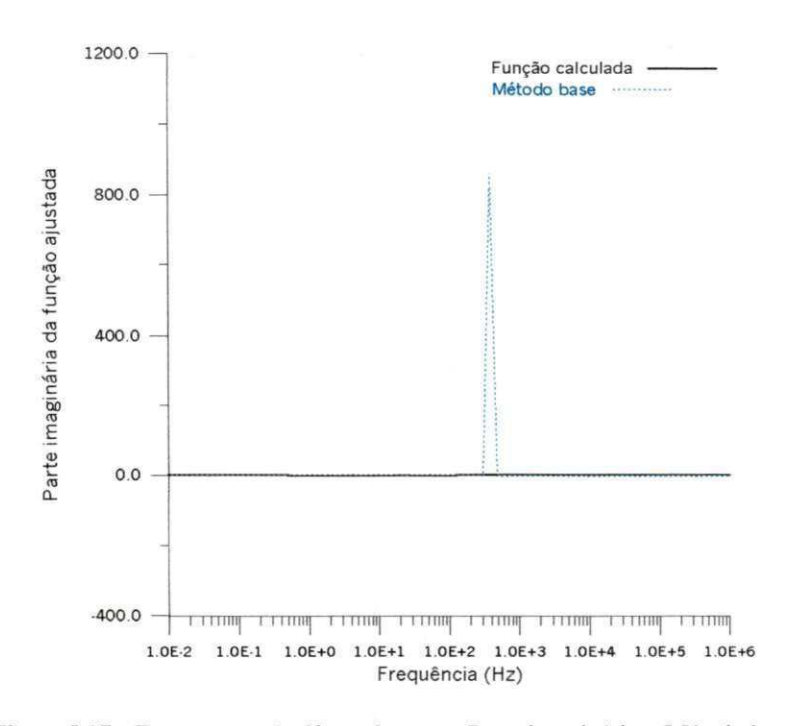

Figura 5.17 - Função com 6 pólos e 6 zeros - Parte imaginária - Método base.

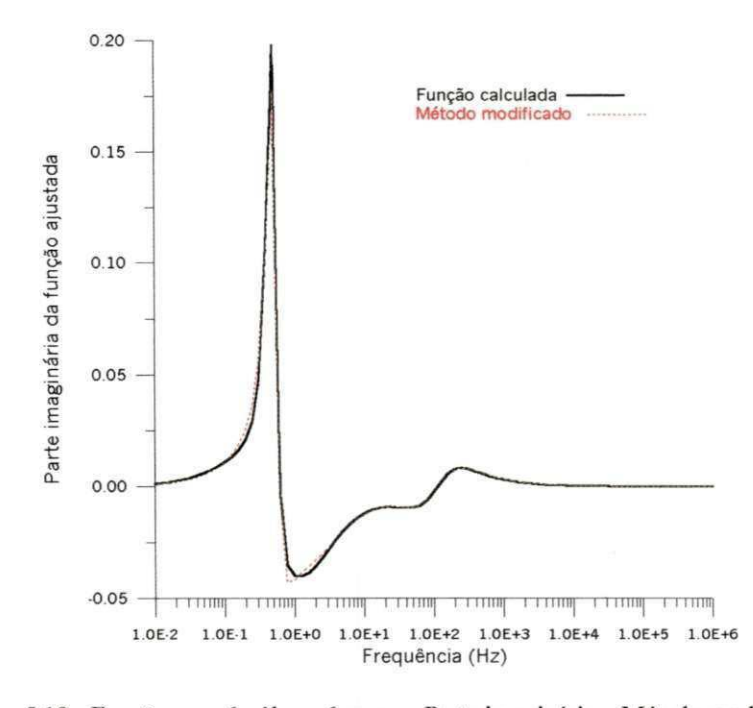

Figura 5.18 - Função com 6 pólos e 6 zeros - Parte imaginária - Método modificado.

#### Análise dos Resultados

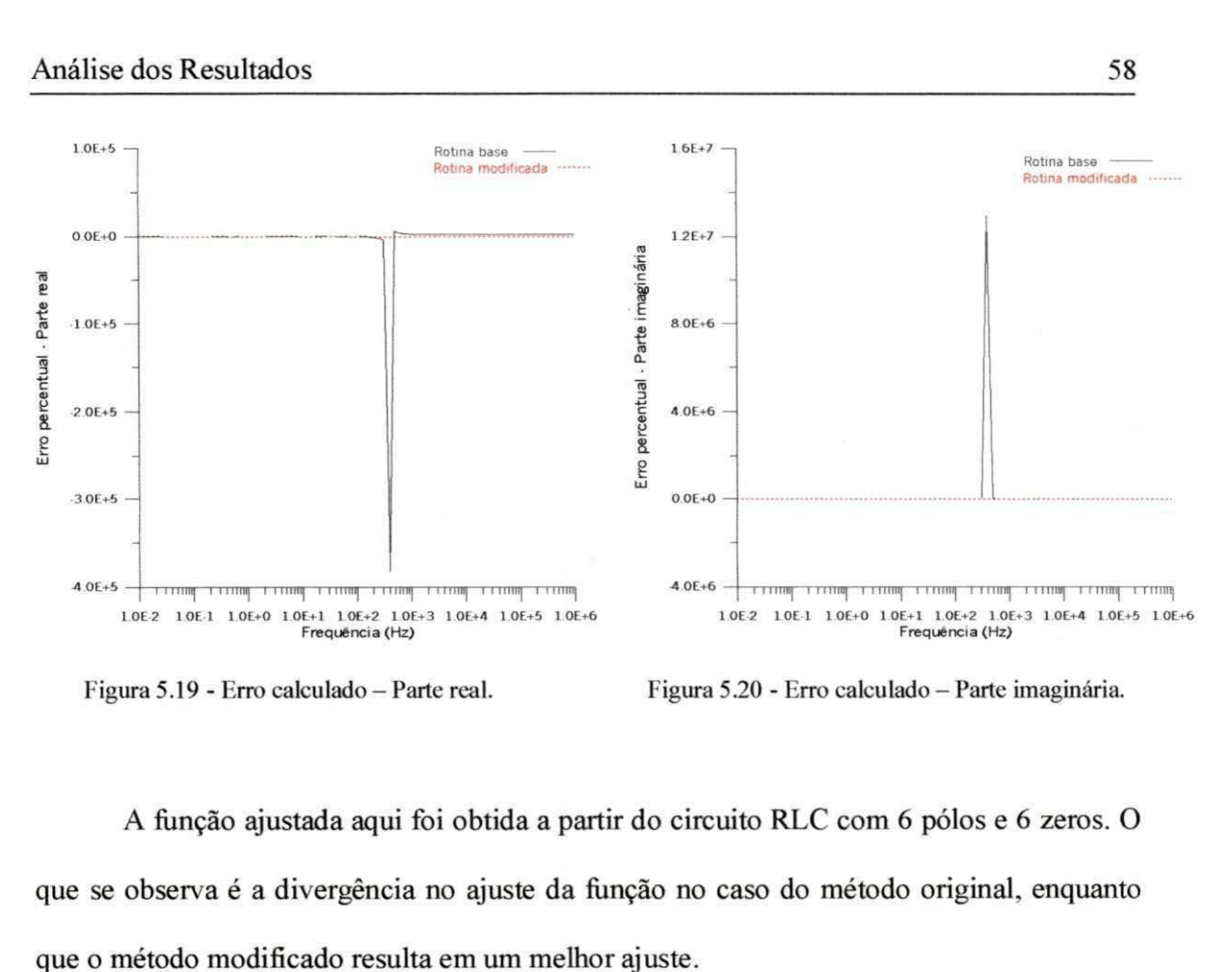

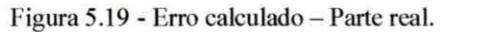

Figura 5.20 - Erro calculado - Parte imaginária.

a é a divergência no ajuste da função no caso do método original, enqua método modificado resulta em um melhor função ajustada aqui foi obtida a partir do circuito RLC com 6 pólos e 6 zero

## **5. 3 Comparativos para Linhas de Transmissao zyxwvutsrqponmlkjihgfedcbaZYXWVUTSRQPONMLKJIHGFEDCBA**

### **Caso 1: Linha Trifasica - Admitancia Caracteristica**

Os graficos abaixo mostram os resultados para o ajuste da fase 2 da linha de transmissão mostrada na figura 5.2. Para o ajuste, foram utilizados 11 pólos e 11 zeros.

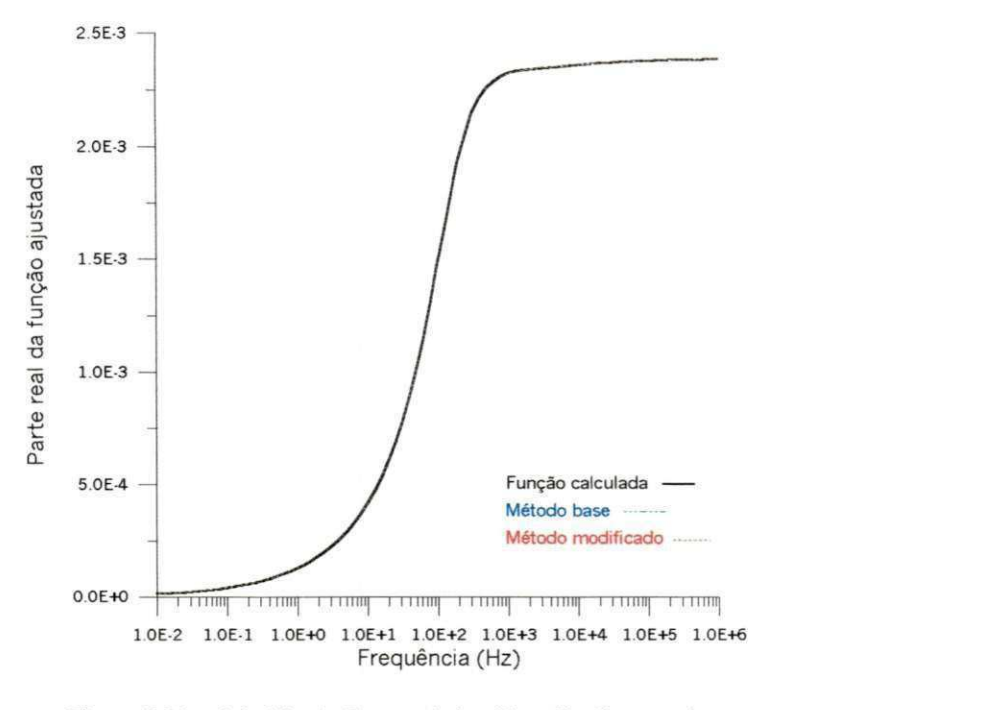

Figura 5.21 - Admitancia Caracteristica (Fase 2) - Parte real.

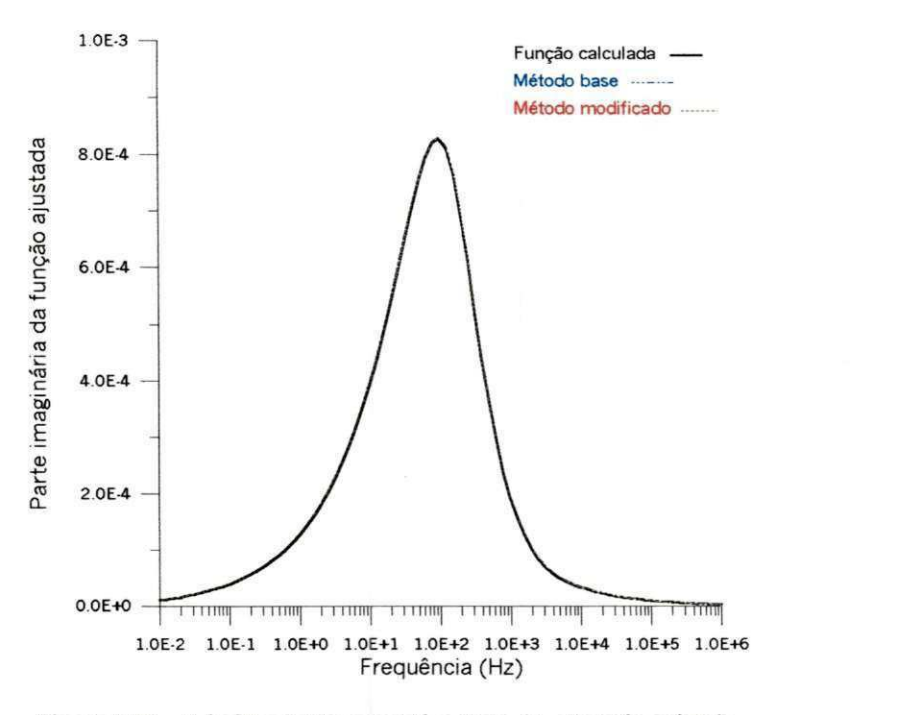

Figura 5.22 - Admitância Característica (Fase 2) - Parte imaginária.

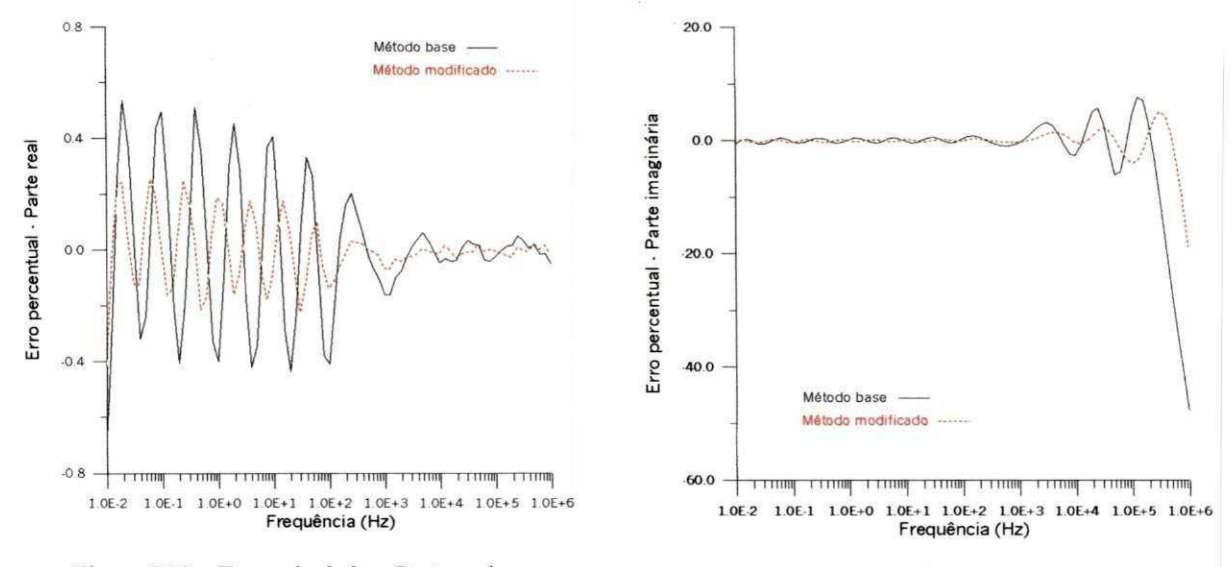

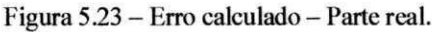

Figura 5.24 - Erro calculado - Parte imaginária.

Neste caso, a rotina base realizou o ajuste considerando apenas polos reais para o fator de propagação. O que se verifica é que, a rotina modificada, fazendo o ajuste com polos complexos, manteve a qualidade do ajuste obtido anteriormente, diminuindo um pouco os erros obtidos ao longo da faixa de freqüência. O erro médio obtido para a rotina

base foi de 0,17% para a parte real e 3,38% para a parte imaginária, enquanto que, para a rotina modificada. obteve-se um erro medio de 0,08% para a parte real e 1,07% para a parte imaginária.

### **Caso 2: Linha Trifasica - Fator de Propagacao**

O exemplo abaixo mostra o ajuste para o fator de propagacao para a fase 2 da linha trifásica utilizada no exemplo anterior.

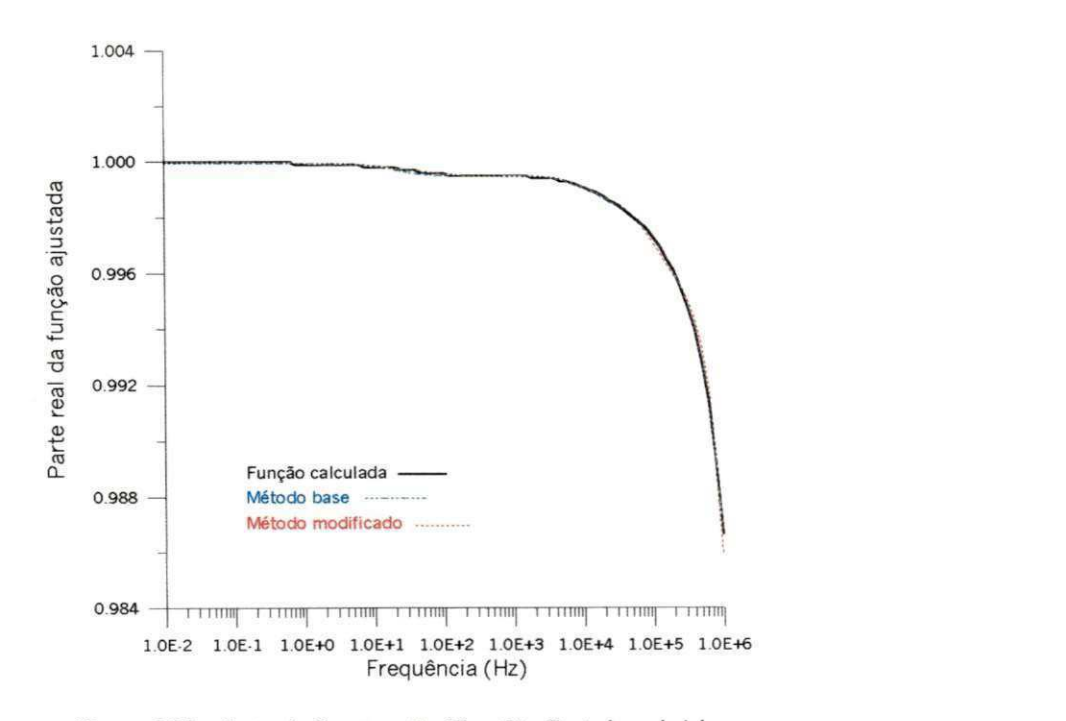

Figura 5.25 - Fator de Propagação (Fase 2) - Parte imaginária.

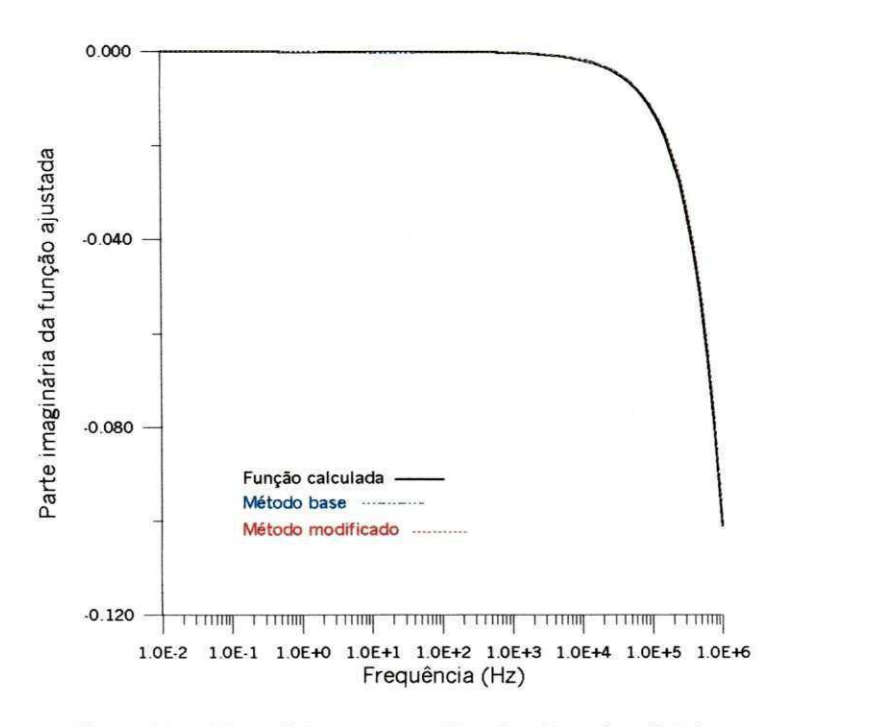

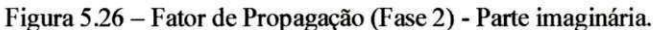

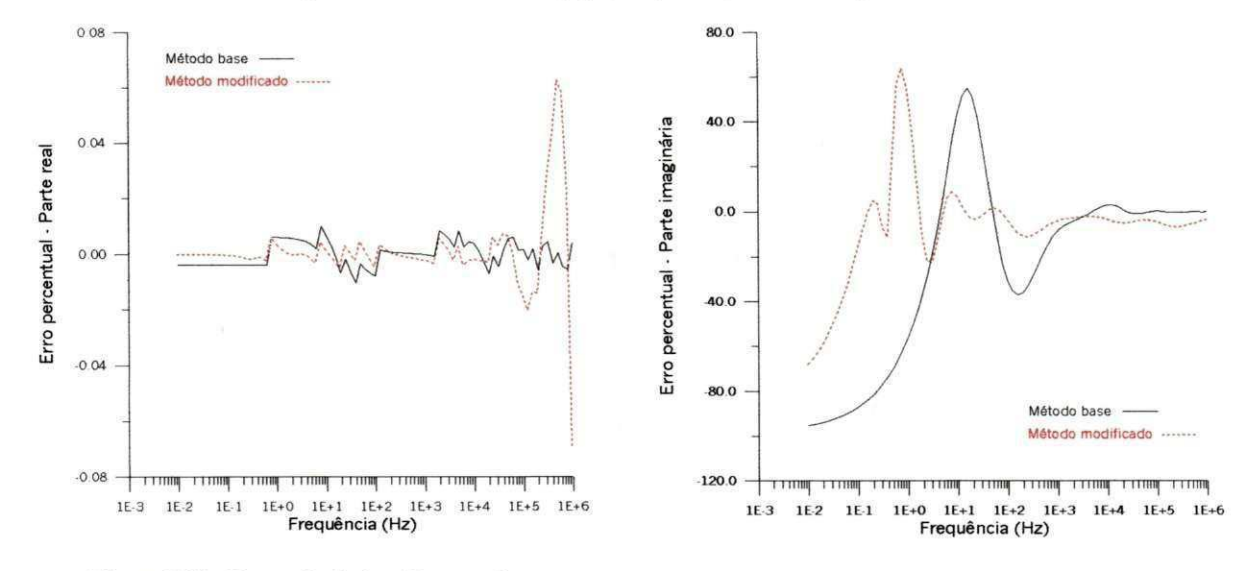

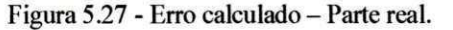

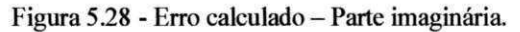

Observa-se neste caso, que os erros obtidos com o metodo modificado foram um pouco maiores que aqueles obtidos com o metodo base. O metodo base resultou em um erro médio de 0,004% para a parte real e 32,40% para a parte imaginária, enquanto que o metodo modificado resultou em um erro medio de 0,006% para a parte real e 13,60% para a
#### Análise dos Resultados 63

parte imaginária. Parte destes erros são devidos a forma como a função aproximada é escrita. No método base, esta função é ajustada com um zero a menos em relação ao numero de polos, enquanto que, no metodo modificado, o ajuste e feito considerando-se o mesmo número de pólos e zeros. Assim, o ajuste base foi feito com 11 pólos e 10 zeros, enquanto que o ajuste modificado foi feito com 11 polos e 11 zeros.

E importante observar o fato de que, no caso da parte imaginaria da funcao ajustada, apesar de as funções estarem praticamente sobrepostas, o erro médio obtido é elevado, parecendo estar em discordancia com o resultado obtido. Isto se deve ao fato de que os valores obtidos para a função são de ordem bastante baixa  $(10^{-2})$ , dessa forma, variações muito pequenas em relação ao valor teórico refletem em erros percentuais elevados, o que não significa, neste caso, que os resultados obtidos são inadequados.

### **5. 4 Funcoes Ajustadas com Com pa rtil ha men to de Polos**

Os resultados aqui mostrados referem-se ao ajuste da admitancia caracteristica das três fases da linha trifásica descrita no item 5.3. Neste caso, o ajuste é feito ao mesmo tempo para as tres fases, considerando-se o compartilhamento de polos entre elas. A funcao referente à fase 1 é utilizada como função de referência e os pólos obtidos no seu ajuste são utilizados para as funções das fases 2 e 3. O ajuste foi feito com 19 pólos, resultando na obtencao de polos reais e complexos, todos estaveis, ou seja, no semi-piano esquerdo do piano complexo.

#### Análise dos Resultados

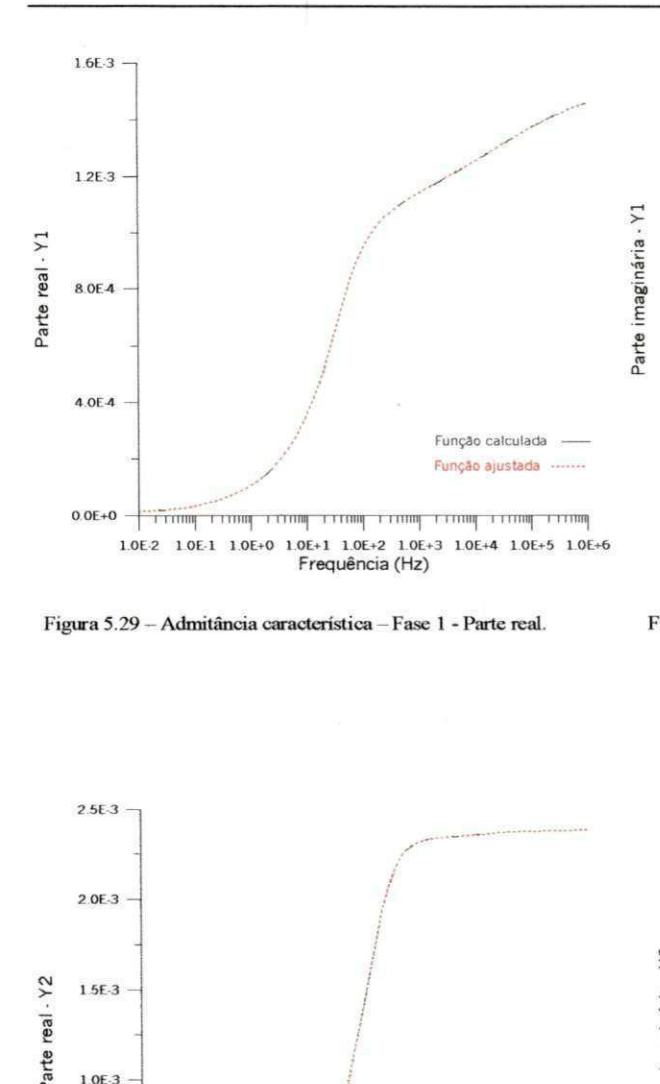

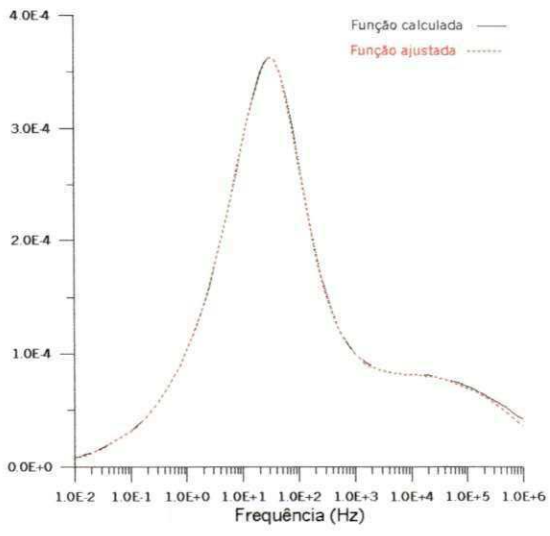

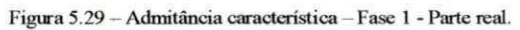

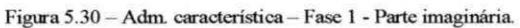

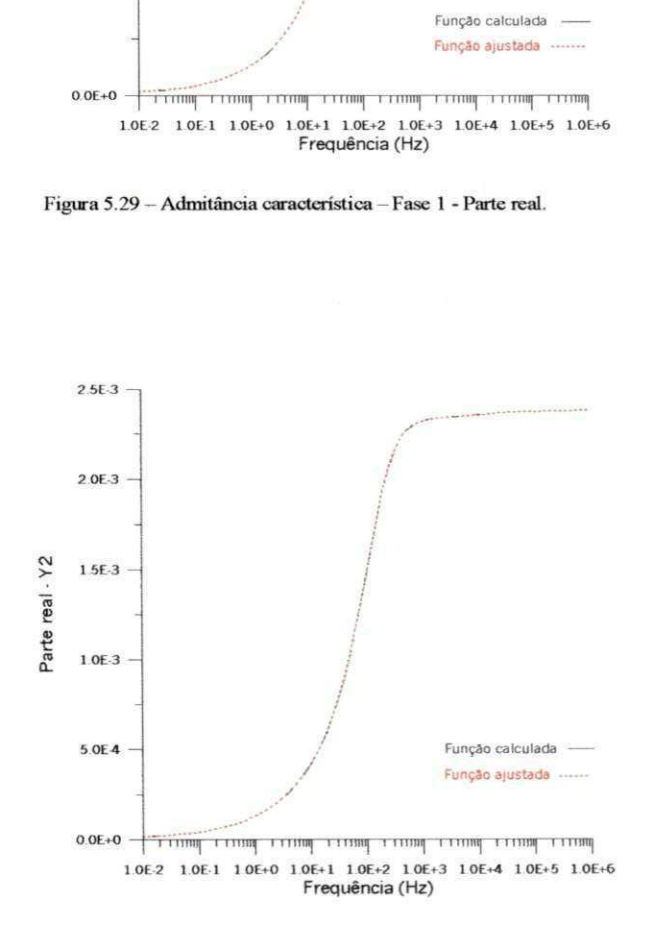

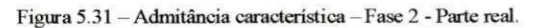

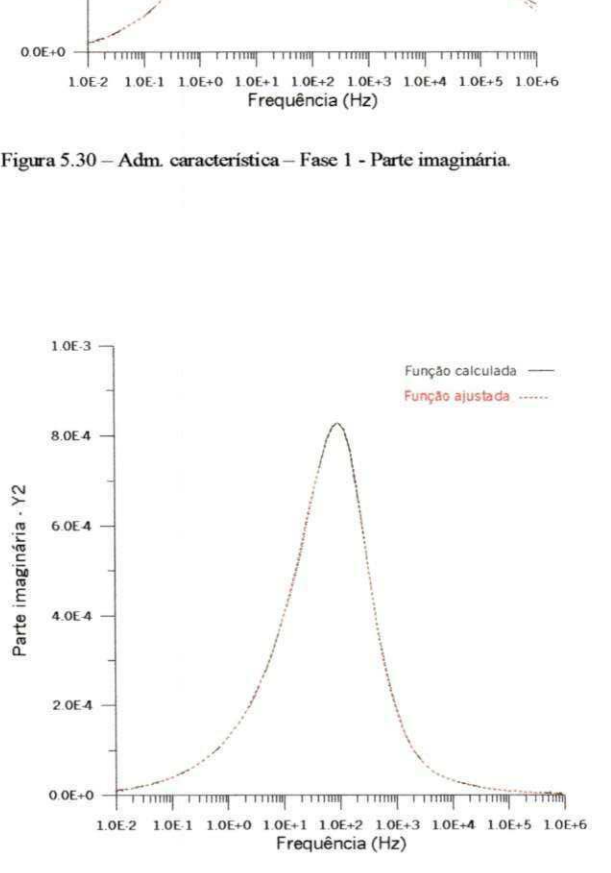

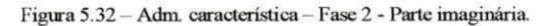

64

#### Análise dos Resultados 65  $\frac{65}{100}$

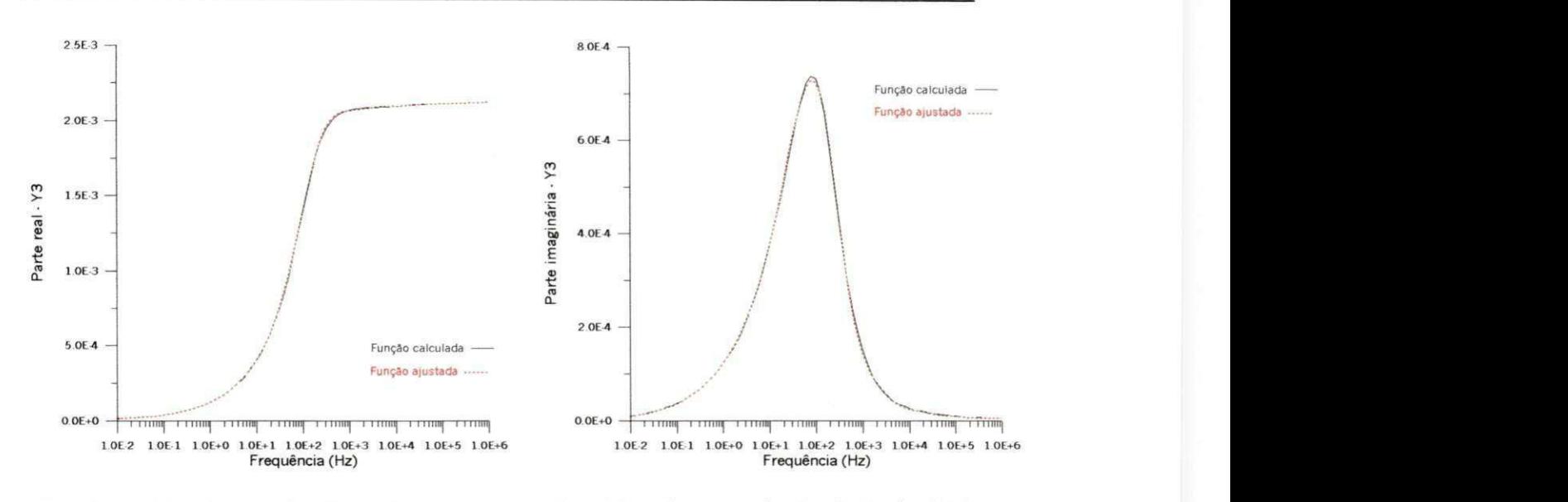

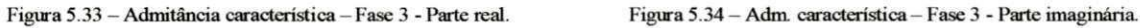

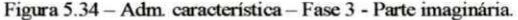

Conforme se pode observar nos graficos, os ajustes foram feitas com uma boa precisão para as três fases da linha de transmissão. Um aspecto a ser observado é que, devido à necessidade de se fazer o compartilhamento, o número de pólos utilizados para o ajuste foi maior do que o número que seria utilizado caso cada uma das funções fosse ajustada de forma independente. Assim em vez de se utilizar 13 polos, no caso da fase 1, por exemplo, estão sendo utilizados 19 pólos.

## Capitulo 6

# Conclusões

Este trabalho teve como objetivo principal, desenvolver a partir de um estudo dos modelos de linhas de transmissão e metodologias aplicadas à simulação de transitórios eletromagnéticos, uma rotina adequada para o ajuste de funções racionais representativas dos parâmetros de linhas de transmissão. Esta rotina, baseada no método de ajuste nãolinear de Levenberg-Marquardt, utilizou como ponto de partida trabalhos desenvolvidos anteriormente neste mesmo âmbito de pesquisa, visando superar algumas limitações encontradas ou aprimorar os exitos obtidos.

的人,我们一个人,一个人都不是一个人,一个人的人,我们一起,一个人的人,我们一个人,我们不是不是,我们的人都不是,我们的人都不是,我们的人都不是我们的人都不是我们的人都不是,我们的人都不是我们的人,我<br>第252章 我们的人,我们就不是我们的人,我们不是,我们不是,我们不是,我们的人,我们不是我们的人,我们就不是我们的人,我们的人,我们就不是我们的人,我们就会不是

O método aqui desenvolvido apresenta algoritmo para o ajuste de funções racionais continuas com polos e zeros complexos e estaveis (localizados no semi-piano esquerdo do piano complexo) de forma semelhante ao que se obtinha no metodo base. No entanto as modificações implementadas ao longo deste algoritmo resultaram na obtenção de uma melhor precisão no ajuste das funções e permitiram a realização do compartilhamento de

### Conclusões 67

pólos entre as funções ajustadas. Característica esta importante para a utilização em modelos no domínio de fases, nos quais um grande número de funções relacionadas às matrizes de impedância característica, fator de propagação modal e transformação modal. são ajustadas e utilizadas para a simulação de transitórios no tempo.

Para a verificação dos resultados obtidos com o método desenvolvido, foram feitos ajustes da resposta em freqüência de um circuito RLC com diferentes configurações, funpoes artificialmente criadas e parametros de linhas de transmissao gerados a partir de programas consagrados de simulapao de transitorios eletromagneticos. Verificou-se, no caso da resposta do circuito RLC e das funpoes artificialmente criadas, que a rotina implementada mantinha a qualidade do ajuste anterior, nos casos em que este apresentava uma boa precisao, assim como a melhorava consideravelmente em alguns casos em que o ajuste anterior apresentava uma media elevada de erros. No que diz respeito ao ajuste de funções para os parâmetros de linhas de transmissão, partiu-se de uma rotina que considerava apenas a existencia de polos reais e obteve-se uma rotina de ajuste com a obtenção de pólos complexos e precisão equivalente a rotina anterior.

Em relação à rotina de compartilhamento de pólos, foram obtidos resultados satisfatórios apresentando uma boa qualidade de ajuste com a utilização de pólos complexos. Verifica-se um pequeno aumento na quantidade de polos necessaria para fazer o ajuste de cada funpao, quando feita a comparapao com o ajuste individual, sem compartilhamento. Ainda assim, os resultados apresentados levam a uma redupao do esforço computacional, pois no processo de simulação no tempo, o mesmo conjunto de polos e utilizado para todas as funpoes ajustadas com compartilhamento, reduzindo a **B** 

**の場所である場所です。** 

quantidade de integrais de convolução necessárias para a obtenção de uma resposta no tempo.

Um aspecto a ser considerado é o fato de que a rotina desenvolvida apresenta uma redução na velocidade com que o ajuste é implementado. Tal aspecto se deve ao fato de que para a obtenção do resultado final, realiza-se o ajuste em duas partes diferentes. A primeira delas sendo um ajuste grosseiro, e a segunda, utilizando os resultados da primeira parte para a obtenção de um ajuste mais aprimorado. Tal redução na velocidade, no entanto só é verificada na etapa do ajuste de funções, não se refletindo quando se passa para a etapa de simulação no tempo.

控告

Y,

ģ.

桑

Ţ.

왕

勤

 $\mathcal{E}^* \mathcal{D}_\mathcal{H}$ 

an ma

 $\alpha_{\rm s}^{\rm 2.92~GHz}$ 

ingen.<br>S

in 1919.<br>Nati

## Referências Bibliográficas

BARROS, L. SALES. Modelagem de Linhas de Transmissão: Técnicas de Ajuste no *Dominio de Fases.* Dissertacao de Mestrado, UFCG, 2002.

- BUDNER, A.. *Introduction of Frequency-Dependent Line Parameters into an Electromagnetic Transients Program.* IEEE Trans. Power Apparatus and Systems, Vol. PAS-89, pp. 88-97, January 1970.
- CARVALHO FILHO, D. M.. Síntese de Funções Racionais para Estudos de Transitórios Eletromagnéticos Envolvendo Linhas de Transmissão. Dissertação de Mestrado, UFPB, 2000.
- CASTELLANOS, F., MARTI, J. R , MARCANO, F.. *Phase-Domain Multiphase Transmission Line Models.* Electrical Power & Energy Systems, Vol. 19, No. 4, pp.241-248, Elsevier Science Ltd., 1997.

CASTELLANOS, F., MARTI, J. R.. *Phase-Domain Multiphase Transmission Line Models.*  IPST'95 - International Conference on Power Systems Transients, pp. 17-22, Lisbon, September 1995.

i<br>Ng

孫

- DOMMEL, H. W.. Digital Computer Solution of Electromagnetic Transients in Single and *Multi-Phase Networks.* IEEE Trans. Power Apparatus and Systems, Vol. PAS-88, pp.388-399, April, 1969.
- DOMMEL, H. W.. *Electromagnetic Transients Program Reference Manual.* Department of Electrical Engineering, University of British Columbia, Vancouver. 1996.
- FERNANDES, A. B., NEVES, W. A.. *Frequency-Dependent Transformation Matrices for Phase Domain Transmission Line Models.* IEEE Summer Power Meeting 2001, Vancouver, Canada, July 15-19, 2001.
- FERNANDES, A. B.. *Linhas de Transmissao: Um Modelo no Dominio de Fases Preciso e Eficiente.* Tese de Doutorado, UFPB, 2001.
- FERNANDES, A. B.. *Linhas de Transmissao: Modelo Otimizado para Estudos de Transitorios Eletromagneticos.* Dissertacao de Mestrado, UFPB, 1996.
- GUSTAVSEN, B., SEMLYEN, A.. *Enforcing Passivity for Admittance Matrices Approximated by Rational Functions.* IEEE Transactions Power Systems, Vol. 16, February 2001.
- GUSTAVSEN, B., SEMLYEN, A.. *Rational Approximation of Frequency Domain Responses by Vector Fitting.* IEEE Transactions on Power Delivery, Vol. 14, No. 3, July 1999.
- GUSTAVSEN, B., SEMLYEN, A.. *Calculation of Transmission Line Transients Using Polar Decomposition.* IEEE Transactions on Power Delivery, Vol. 13, No. 3, Jule 1998.
- GUSTAVSEN, B., SEMLYEN, A., Simulation of Transmission Lines Using Vector Fitting *and Modal Decomposition,* IEEE Transactions on Power Delivery, Vol. 13, No. 2, April 1998.
- HEDMAN, D. E.. *Propagation on Overhead Transmission Lines. I Theory of Modal Analysis. I I - Earth-Conduction Effects and Practical Results.* IEEE Trans, on Power Apparatus and Systems, Vol. PAS-84, pp.205-211, May 1965.
- KAHANER, D., MOLER, C. and NASH, S.. Numerical Methods and Software. New Jersey: Prentice Hall PTR, 1989.
- MARTI, L,. *Simulation of Transients in Underground Cables with Frequency-Dependent Modal Transformation Matrices.* IEEE Trans, on Power Delivery, Vol. 03, No.3, pp. 1099-1110, July 1988.
- MARTI, L.. *Low-Order Approximation of Transmission Line Parameters for Frequency-Dependent Models.* IBEE Trans. Power Apparatus and Systems, Vol. PAS-102, No.11, pp. 3582-3589, November 1983.
- MARTI, J. R.. *Accurate Modeling of Frequency-Dependent Transmission Lines in Electromagnetic Transients Simulations.* IEEE Trans. Power Apparatus and Systems, Vol. PAS-101,No.l,pp. 147-157, January 1982.
- MICROTRAN POWER ANALYSIS CORPORATION. *Transients Analysis Program Reference Manual.* Vancouver, 1992.
- MEYER, W. \$.. DOMMEL, H. W.. *Numerical Modelling of Frequency-Dependent Transmission-Line Parameters in an Electromagnetic Transients Program.* IEEE Trans. Power Apparatus and Systems, Vol PAS-93, pp. 1401-1409, September/October 1974.
- MORCHED, A., GUSTAVSEN, B., TARTIBI, M.. *A Universal Model for Accurate Calculation of Electromagnetic Transients on Overhead Lines and Underground Cables.* IEEE Trans, on Power Delivery, Vol. 14, Iss.,3, pp. 1032-1038, July 1999.
- NAIDU, S. R.. *Transitorios Eletromagneticos em Sistemas de Potencia.* Campina Grande: Editora Grafset, ELETROBRAS/UFPB, 1985.
- NEVES, W. A.. *Transitorios Eletromagneticos em Sistemas Eletricos Notas de Aula.*  Campina Grande, UFPB, 2001.
- NGUYEN, H. V., DOMMEL, 11. W., MARTI, J. R.. *Direct Phase-Domain Modelling of Frequency-Dependent Overhead Transmission Lines.* IEEE Transactions on Power Delivery, Vol. 12, No. 3, July 1997.
- NODA, T., NAGAOKA, N., AMETANI, A., Phase Domain Modeling of Frequency-*Dependent Transmission Lines by Means of an ARMA Model.* IEEE Trans. On Power Delivery, Vol. PWRD-ll,-No.l, pp.401-411, January 1996.
- NODA, T., NAGAOKA, N. , AMETANI, A.. *Further Improvements to a Phase-Domain ARMA Line Model in Terms of Convolution, Steady-State Initialization and Stability.*  IEEE Trans, on Power Delivery, Vol. 12, No.3, pp. 1327-1334, July 1997.
- PRESS, W. H., TEUKOLSKY, S. A., VETTERLING, W. T. and FLANNERY, B. P.. *Numerical Recipes in Fortran - The Art of Scientific Computing.* Second Edition. New York: Cambridge University Press, 1992.
- SNELSON, J. K.. *Propagation of Traveling Waves on Transmission Lines Frequency Dependent Parameters.* IEEE Trans. Power Apparatus and Systems, Vol. PAS-91, pp. 85-91, January/February 1972.

WEDEPOHL, L. M.. *Application of Matrix Methods to the Solution of Traveling-Wave Phenomena in Polyphase Systems.* Proc, IEE, Vol. 110, No. 12, pp. 2200-2212, December 1963.

WEDEPOHL, L. M. , NGUYEN, H. V., IRWIN, G. D.. *Frequency-dependent Transformation Matrices for Untransposed Transmission Lines Newton-Raphson Method.* IEEE Transactions on Power Systems, Vol. 11, No. 3, August 1996.

ZHOU, Pei-Bai. *Numerical Analysis of Electromagnetic Fields.* New York: Springer-

Verlag,1993.